## ФЕДЕРАЛЬНОЕ АГЕНТСТВО ЖЕЛЕЗНОДОРОЖНОГО ТРАНСПОРТА

## Федеральное государственное бюджетное образовательное учреждение высшего образования «Иркутский государственный университет путей сообщения» (ФГБОУ ВО ИрГУПС)

УТВЕРЖДЕНАЮ приказом ректора от «08» мая 2020 г. № 266-1

# **Б1.Б.1.13 Информатика**

# рабочая программа дисциплины

Специальность – 10.05.03 Информационная безопасность автоматизированных систем Специализация – Безопасность открытых информационных систем Квалификация выпускника – специалист по защите информации Форма обучения – очная Нормативный срок обучения – 5 лет Кафедра-разработчик программы – Информационные системы и защита информации

Часов по учебному плану  $-216$  экзамен 1

Общая трудоемкость в з.е. – 6 Формы промежуточной аттестации в семестрах:

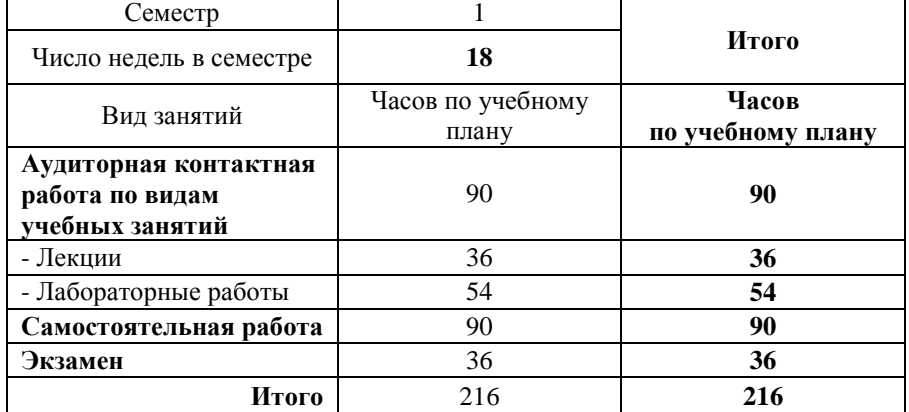

#### **Распределение часов дисциплины по семестрам**

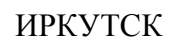

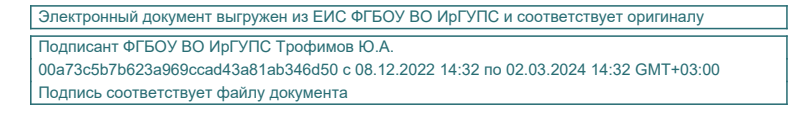

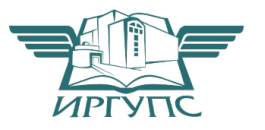

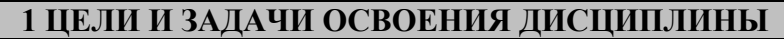

٦

Г

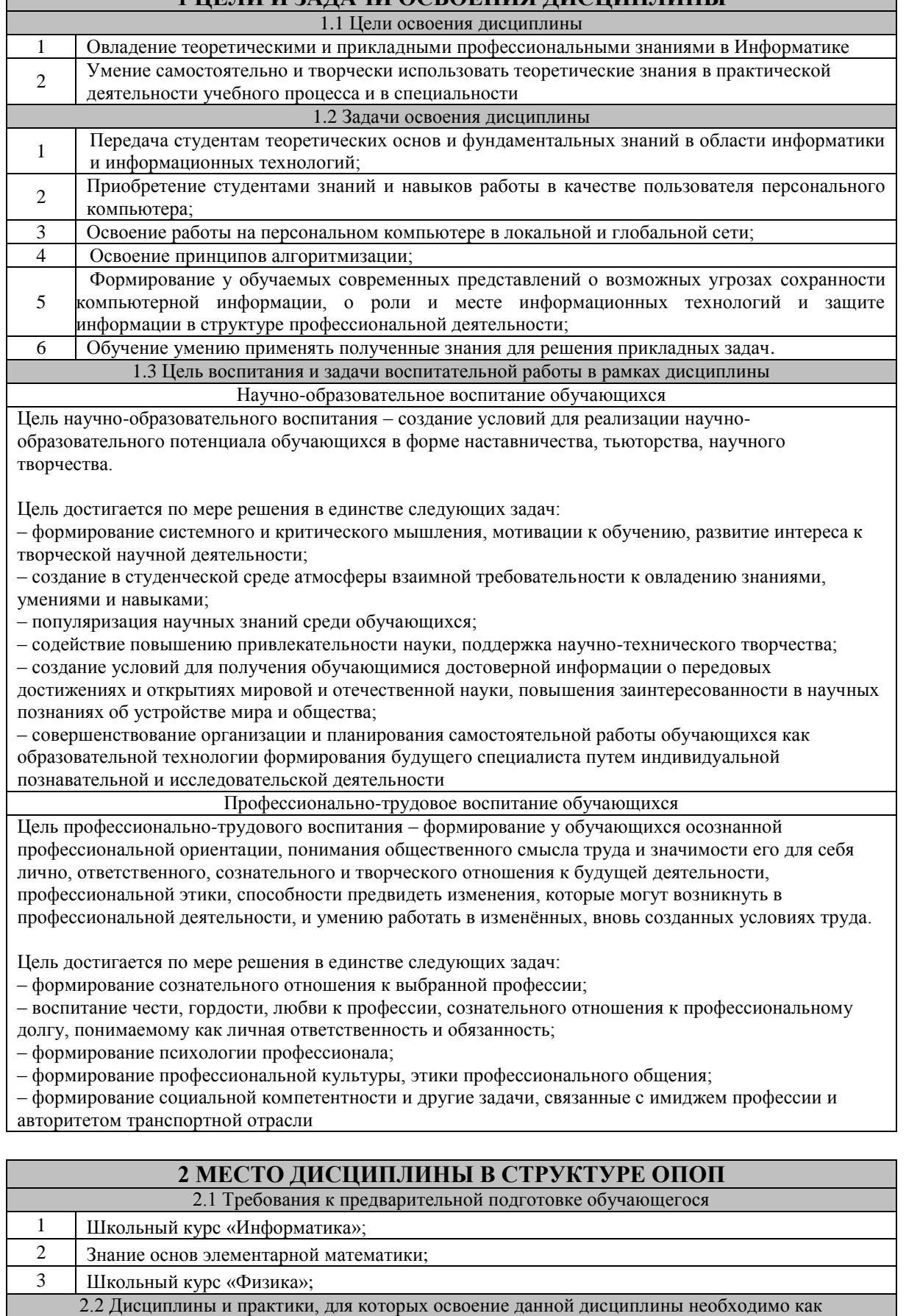

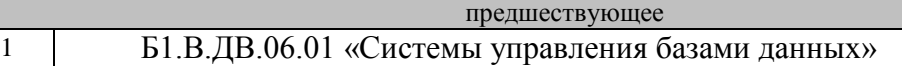

2 Б1.Б.1.26 «Сети и системы передачи информации»

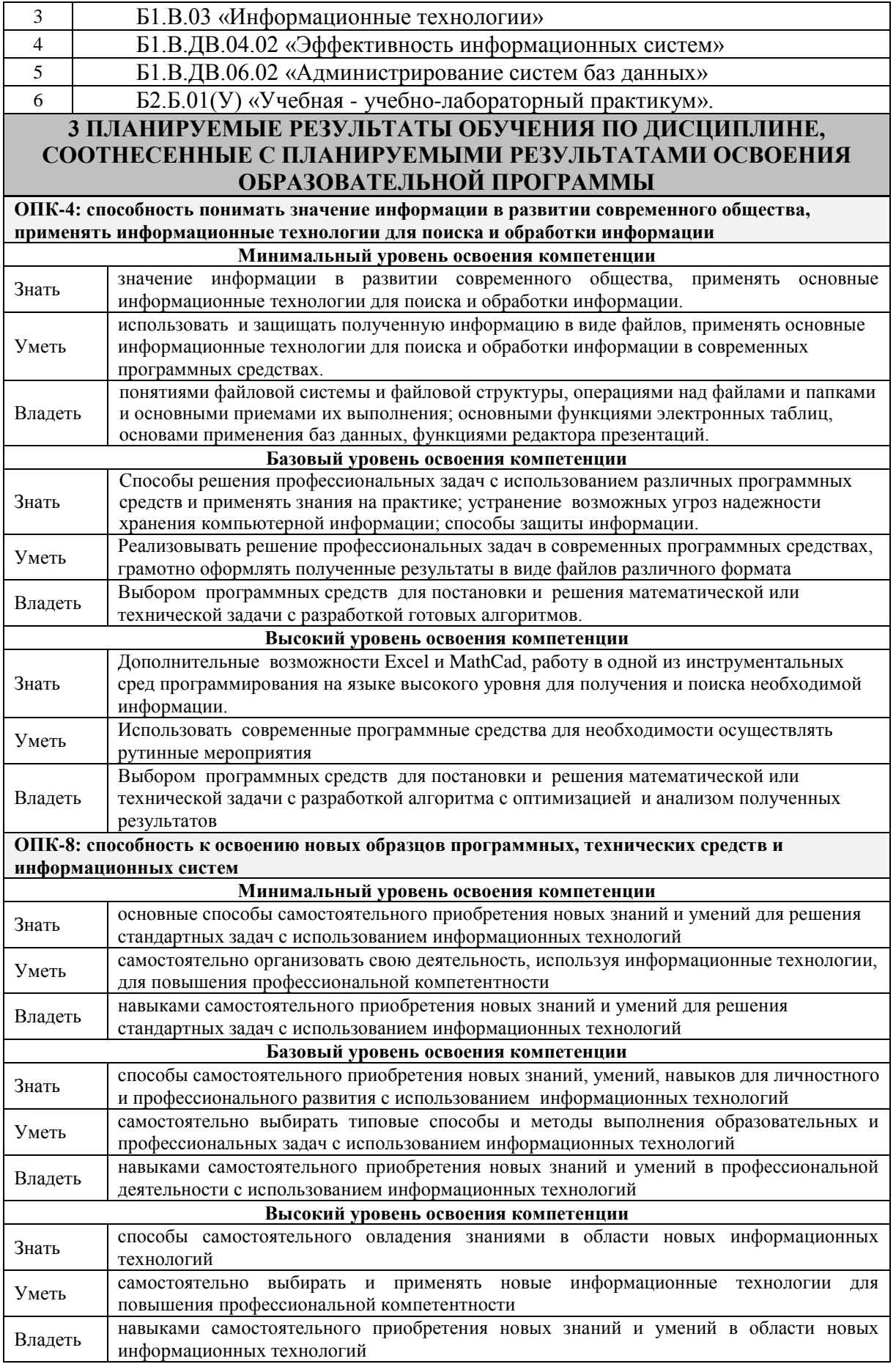

#### **В результате освоения дисциплины обучающийся должен**

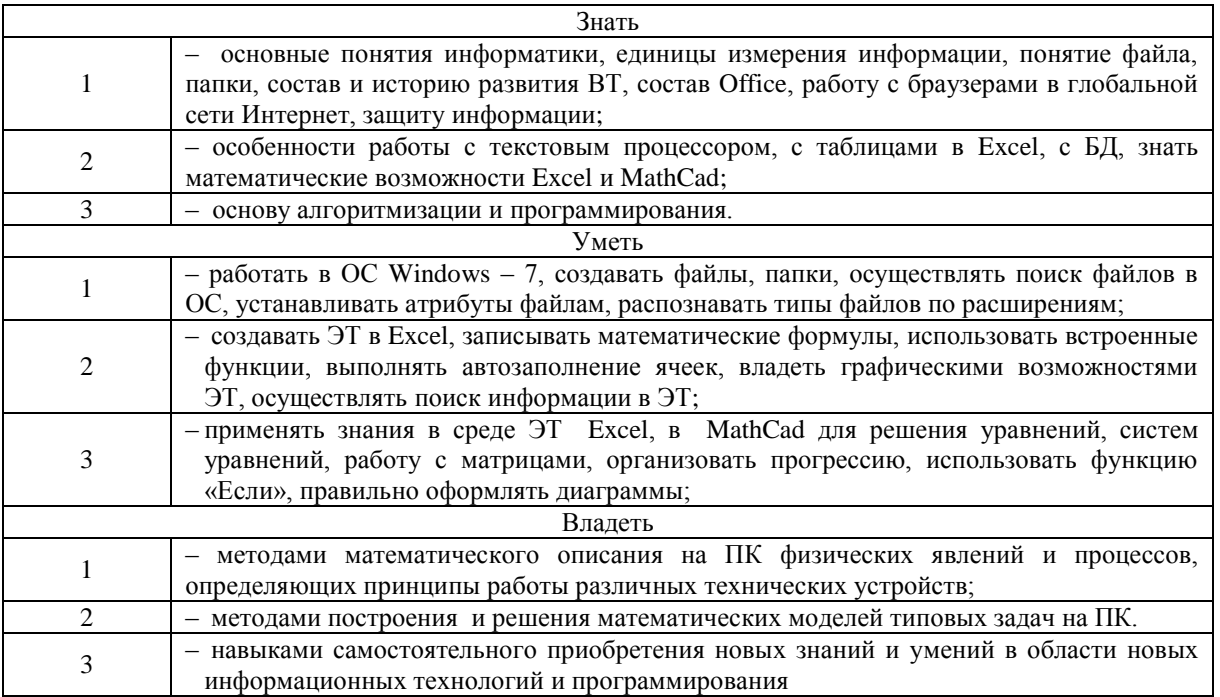

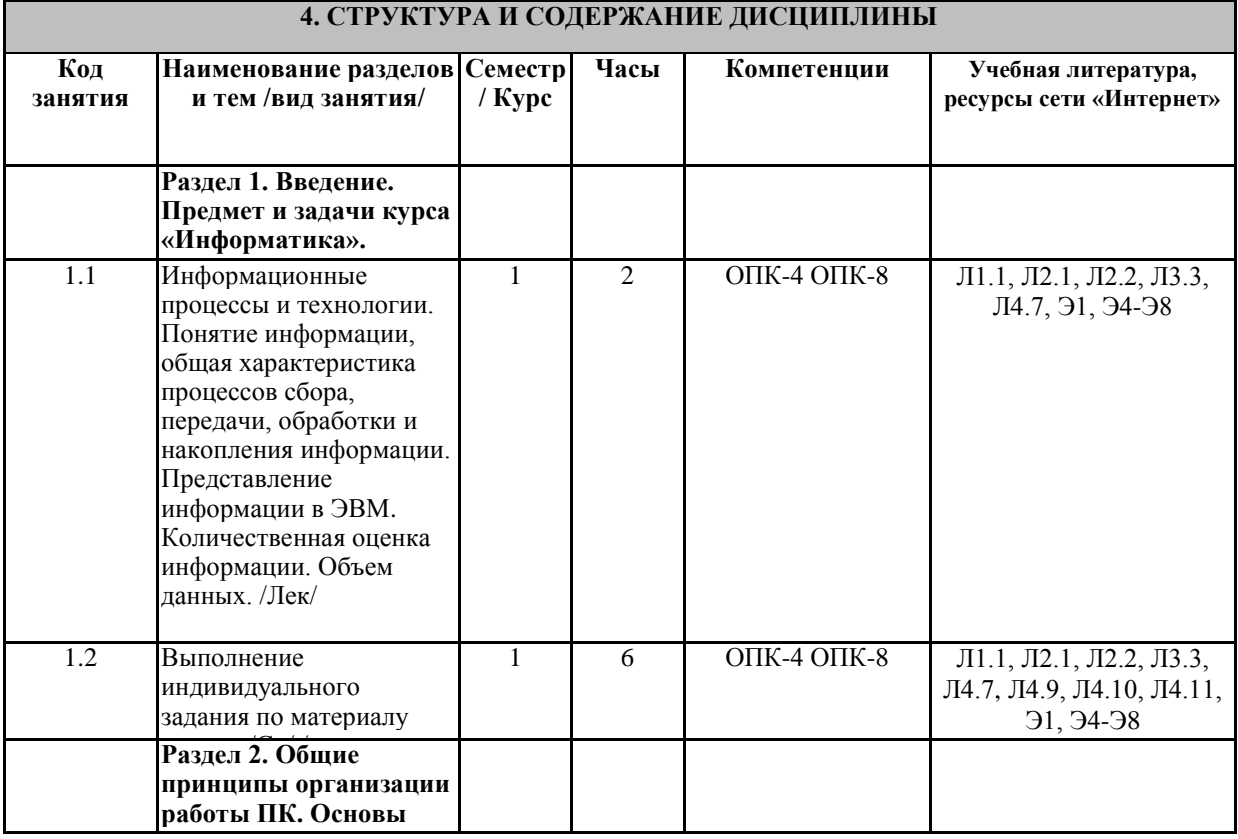

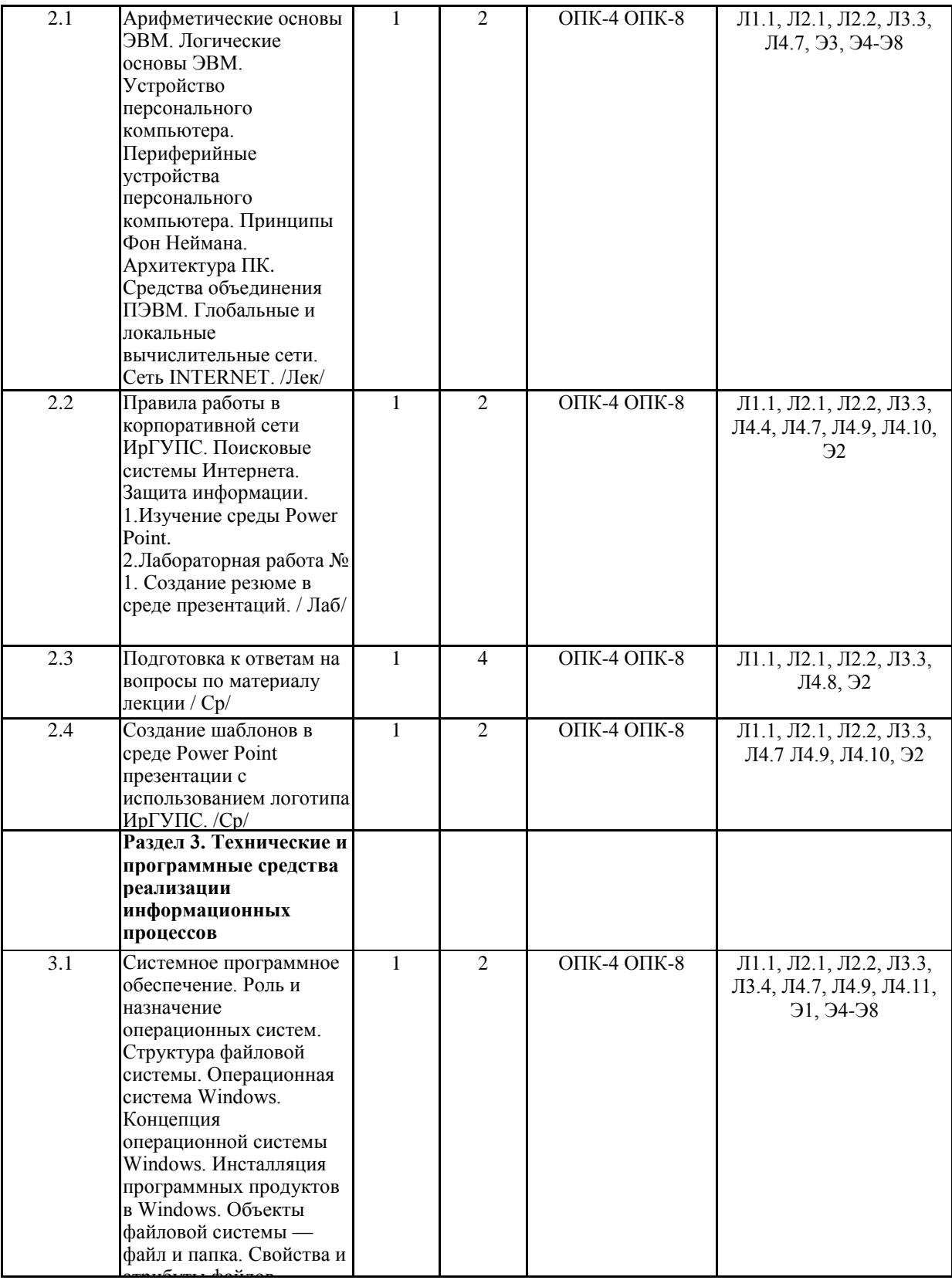

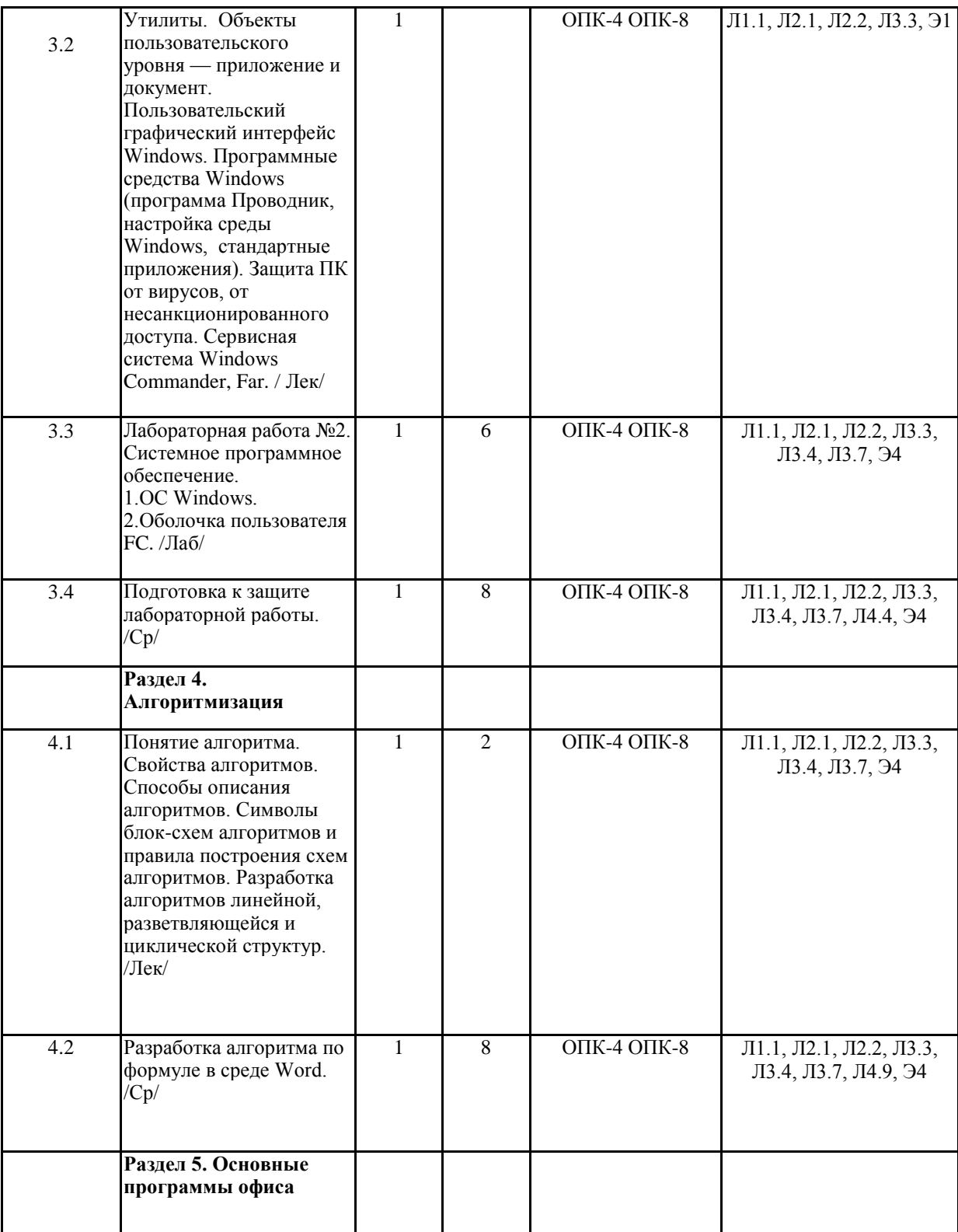

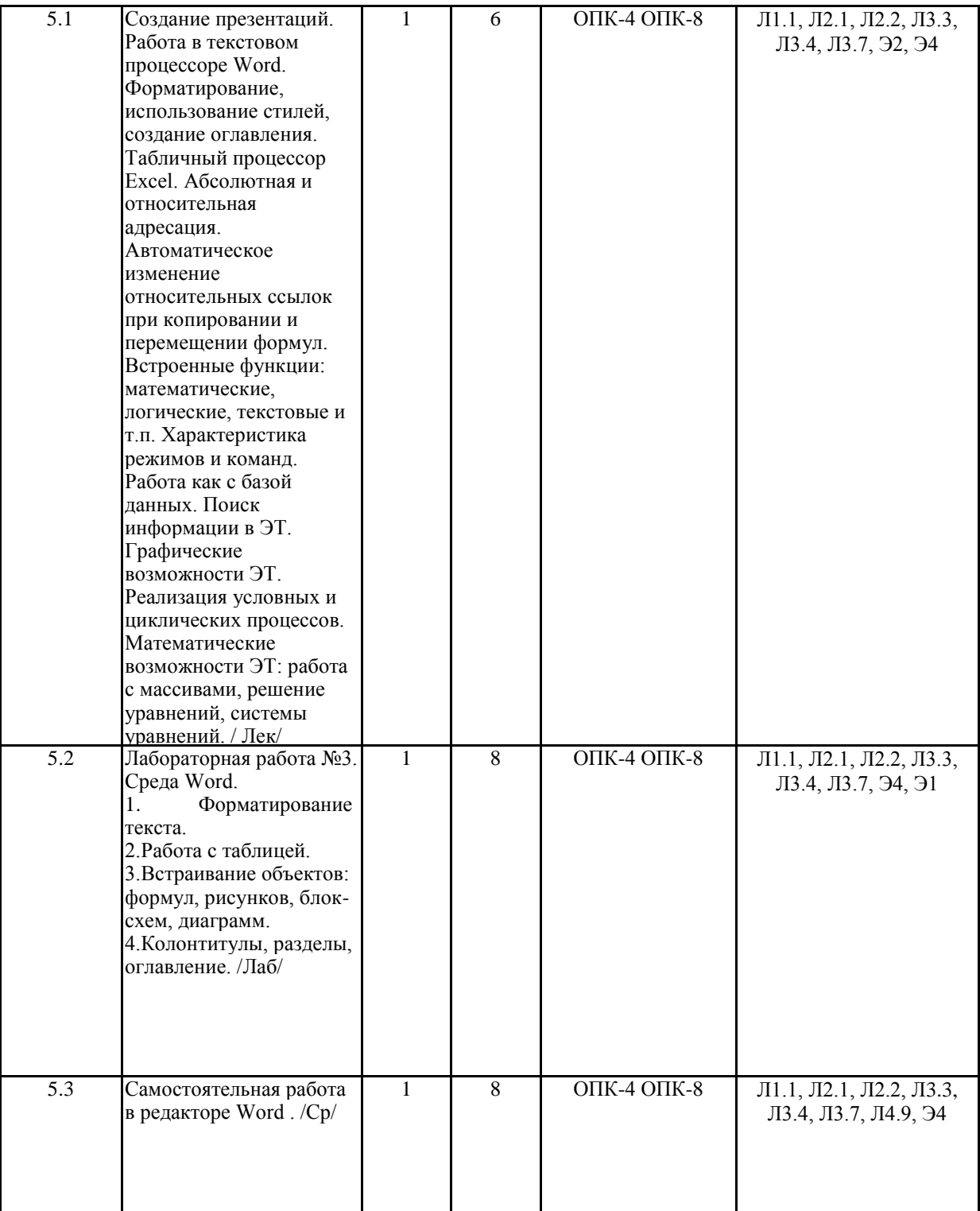

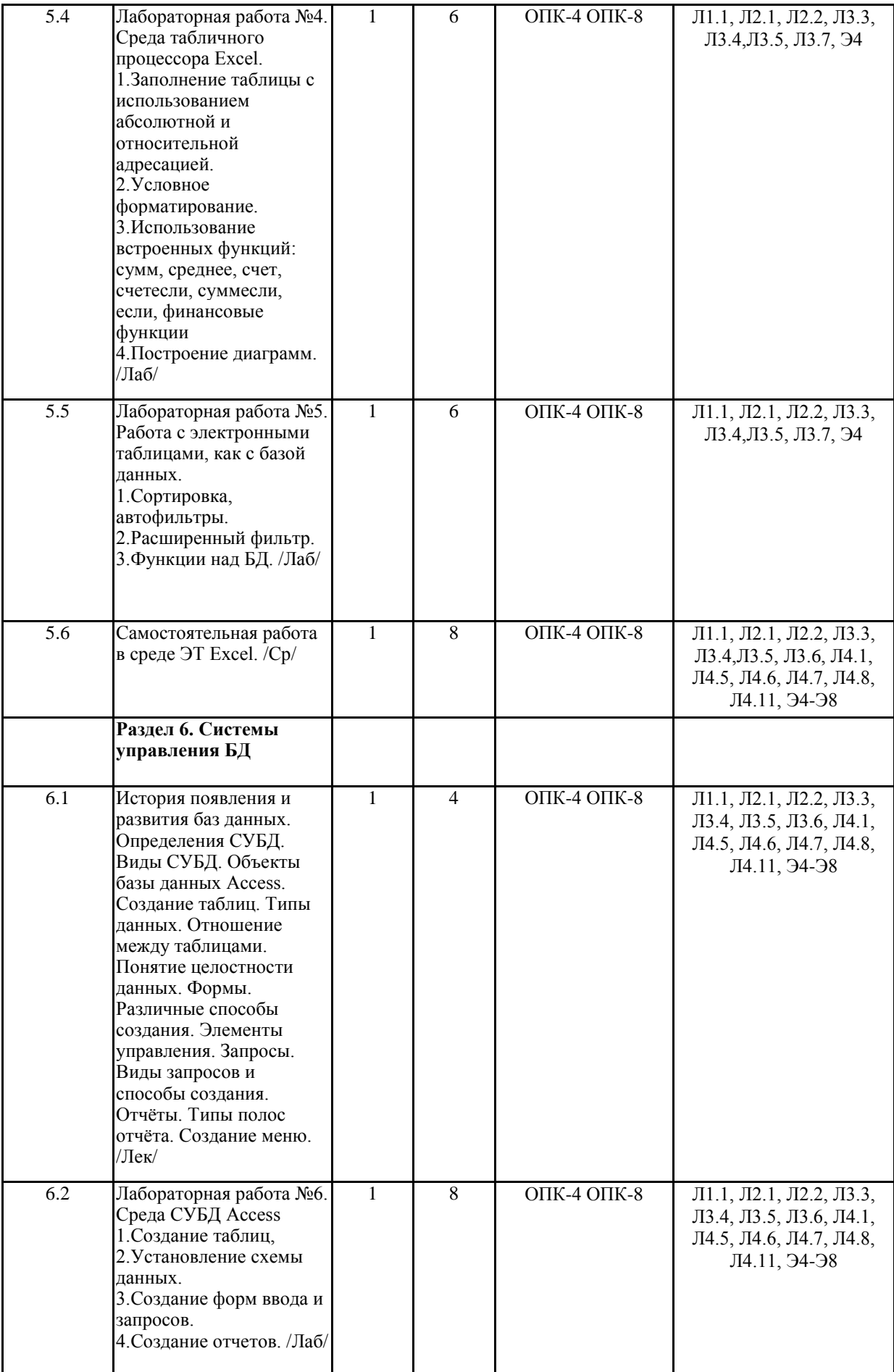

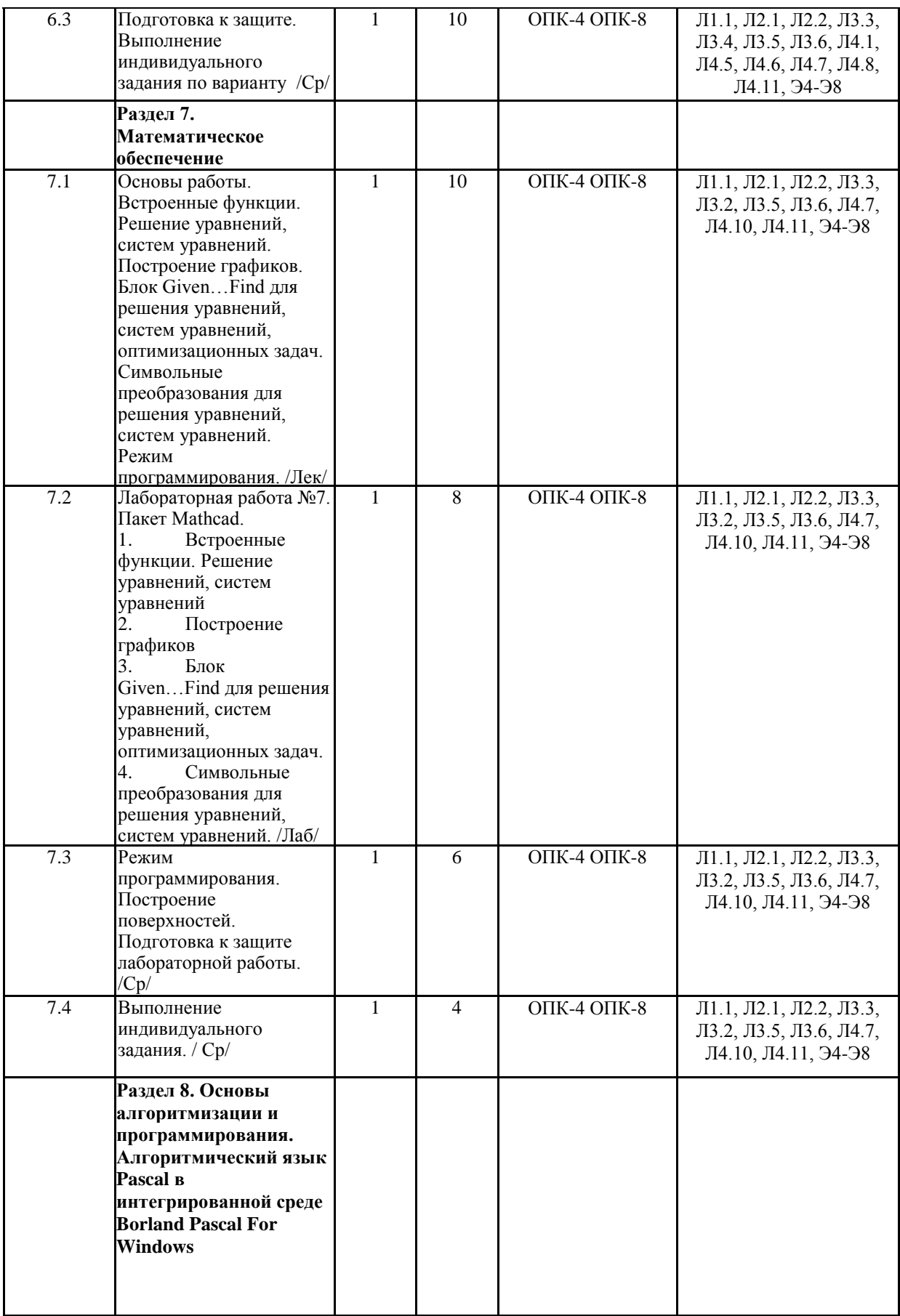

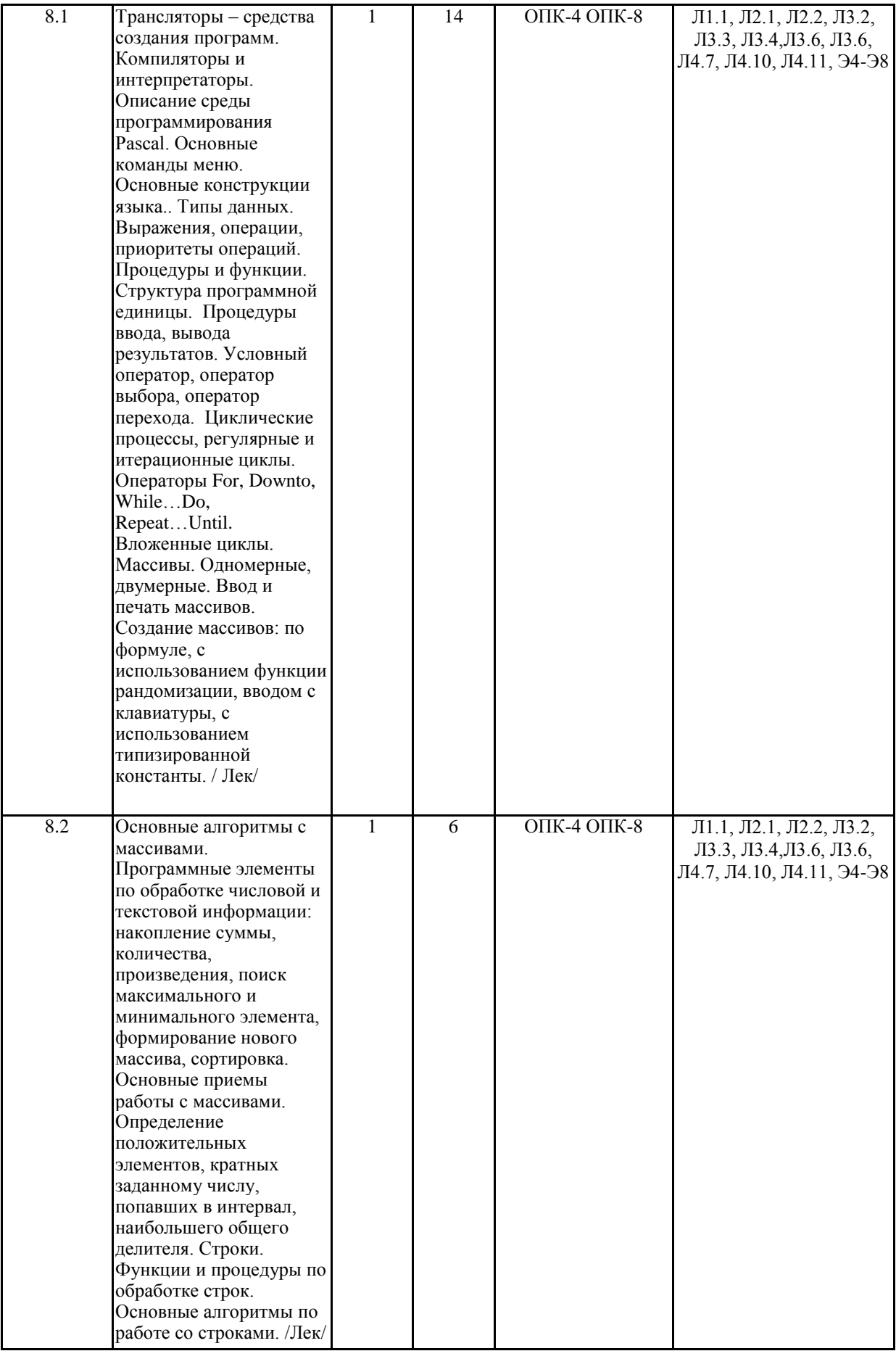

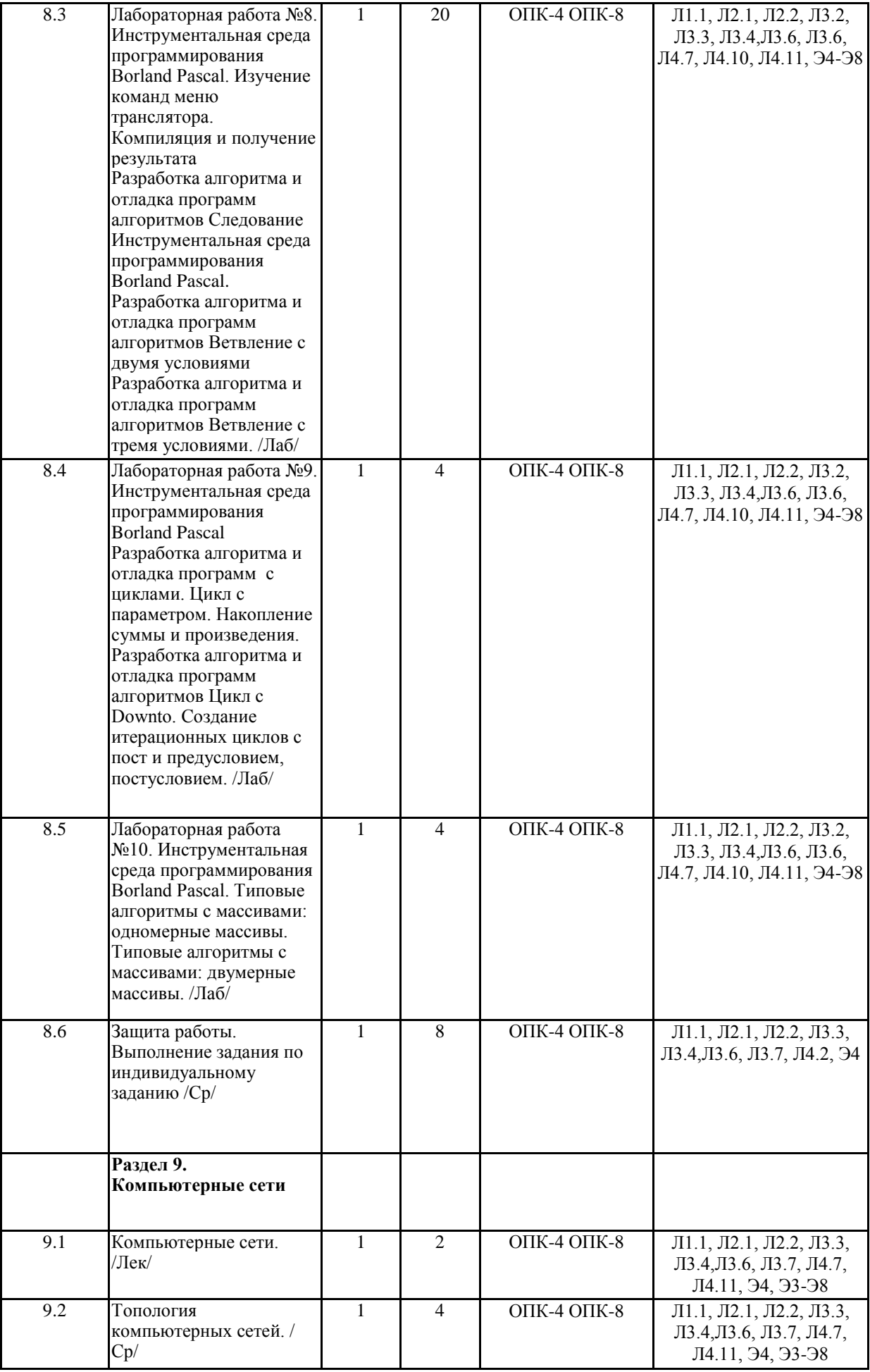

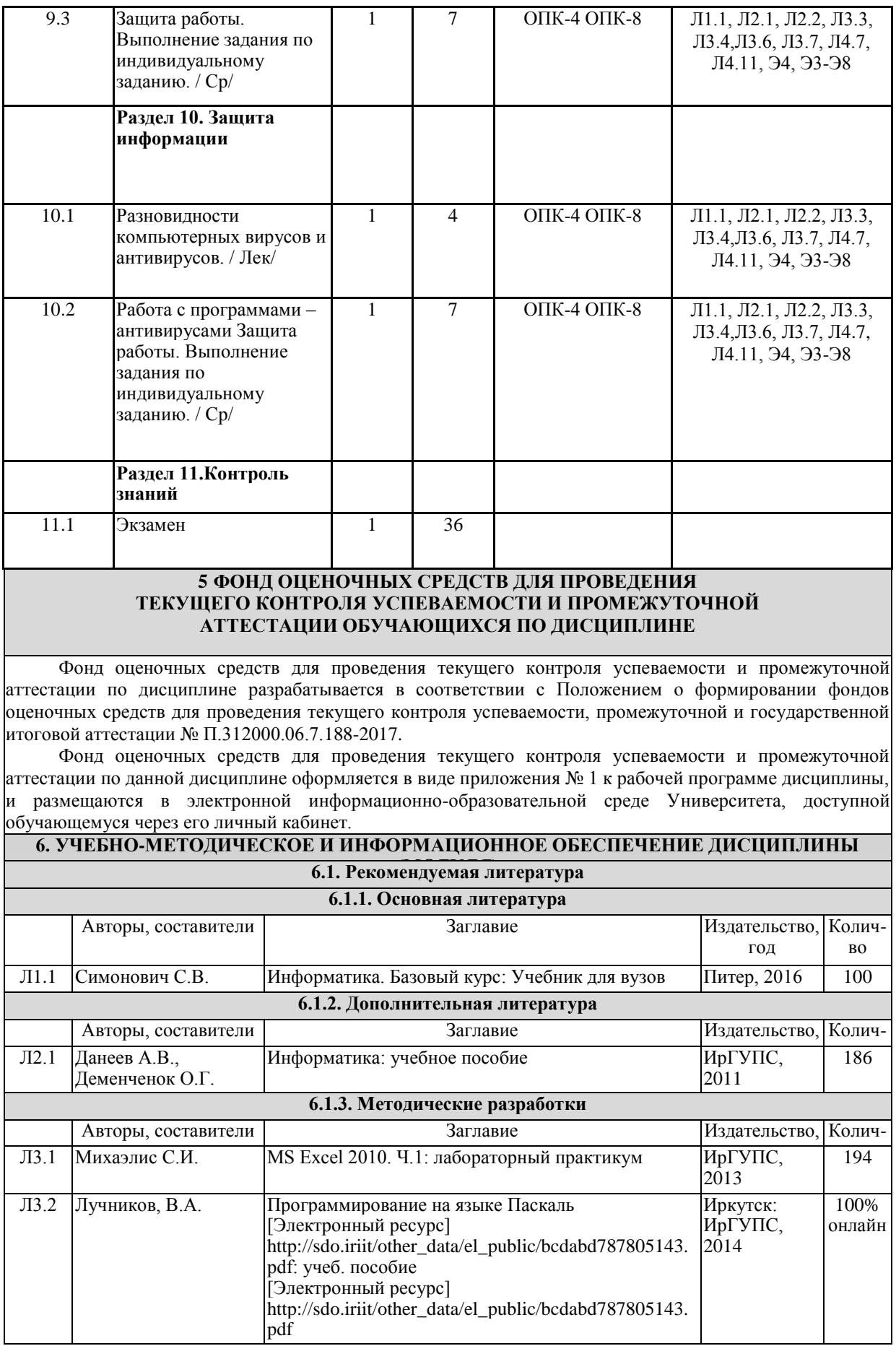

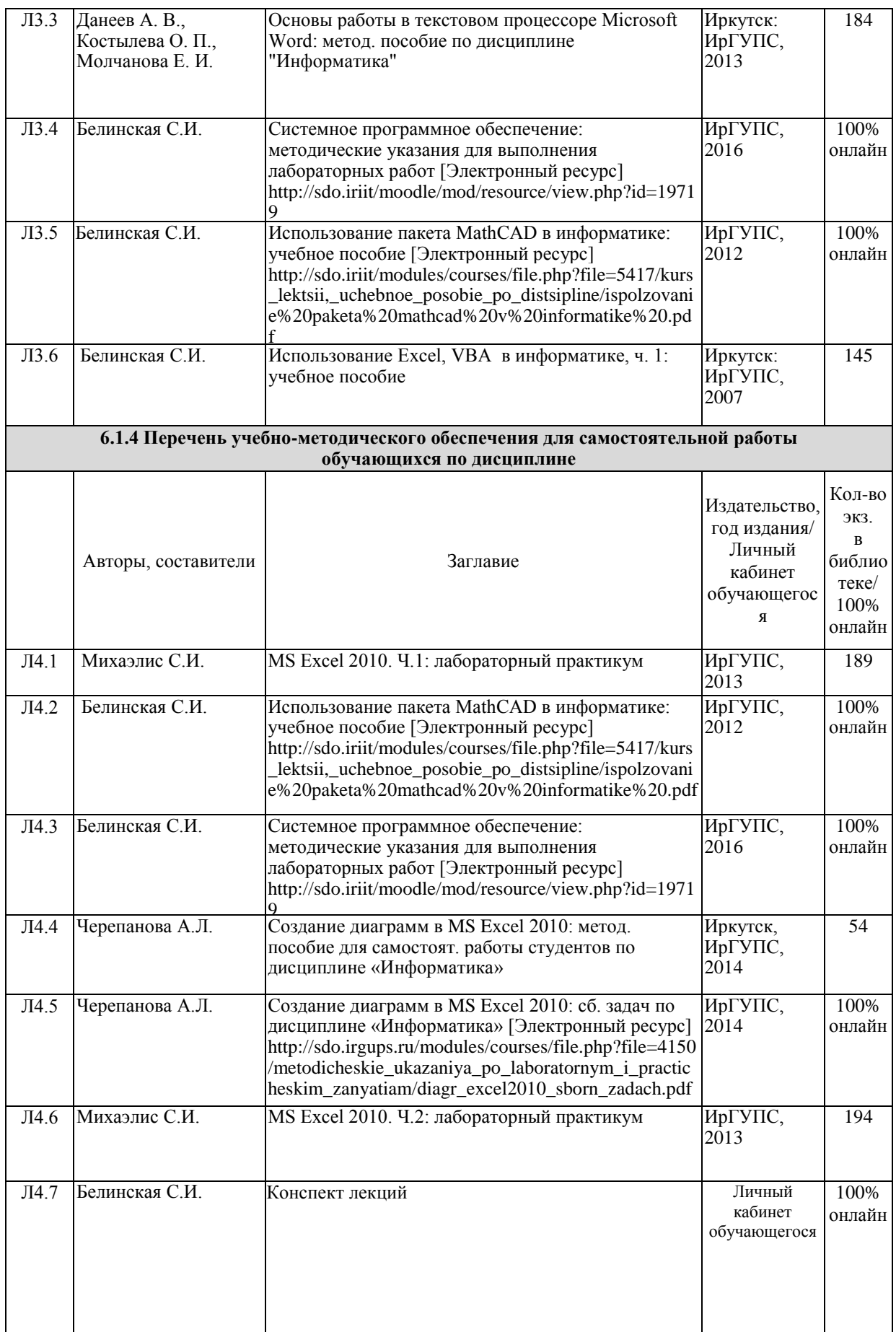

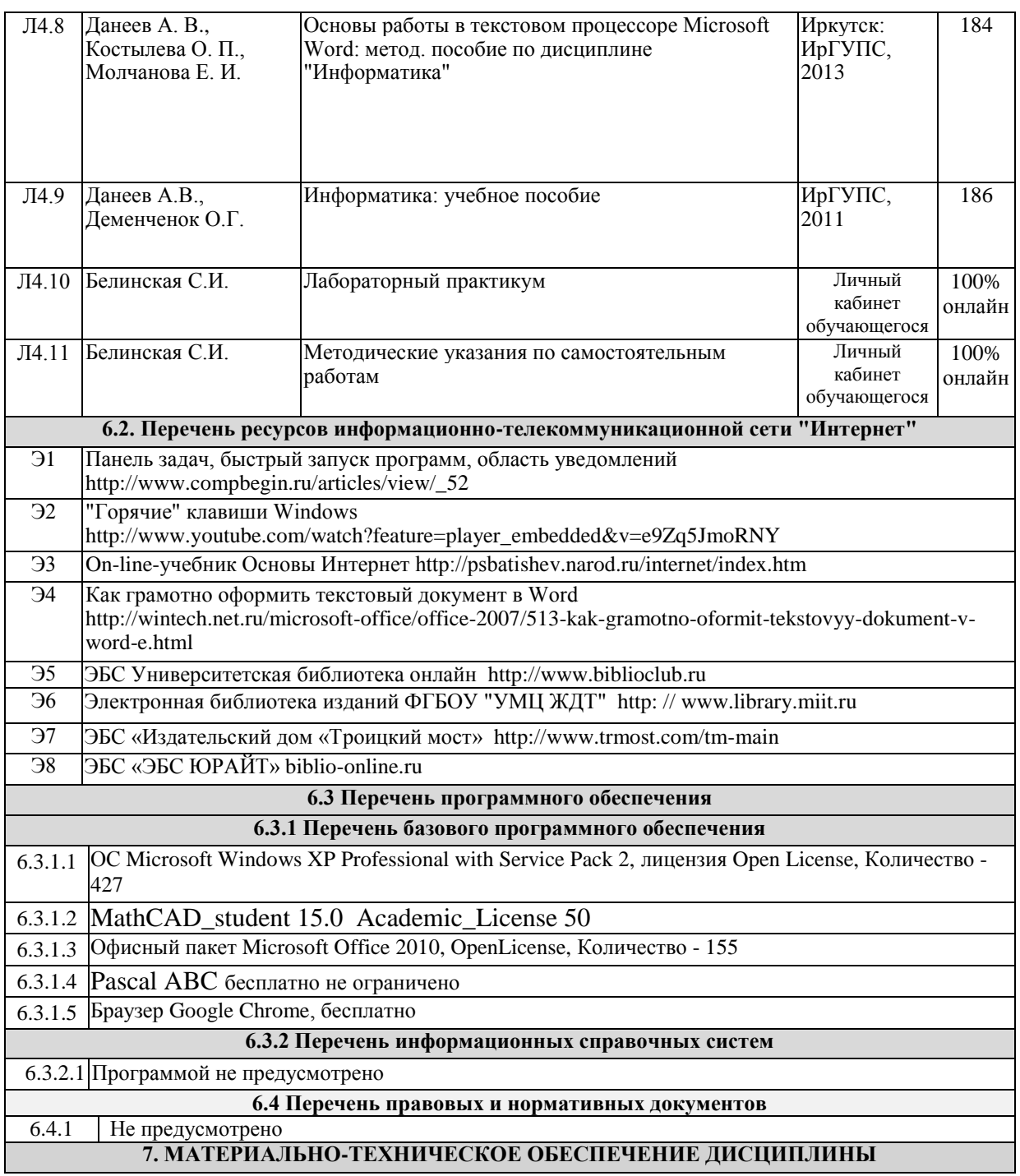

1 Учебные аудитории для проведения занятий лекционного типа, групповых и индивидуальных консультаций, текущего контроля и промежуточной аттестации, укомплектованные специализированной мебелью и техническими средствами обучения (ноутбук, проектор, экран), служащими для представления учебной информации большой аудитории. Для проведения занятий лекционного типа имеются учебно-наглядные пособия (презентации, плакаты, таблицы), обеспечивающие тематические иллюстрации содержания дисциплины. 2 Для проведения лабораторных работ: компьютерные классы А-509, А-513, А-516, Д-501, Д-503, Д-505, Д-507 со специализированной учебной мебелью, оборудованные ПК, которые объединены в локальную сеть, имеют доступ к сетевому хранилищу информации и имеют доступ в сеть Интернет

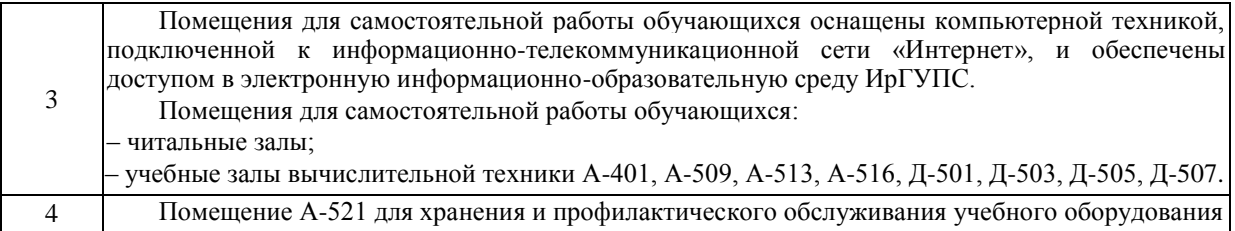

#### **8 МЕТОДИЧЕСКИЕ УКАЗАНИЯ ДЛЯ ОБУЧАЮЩИХСЯ ПО ОСВОЕНИЮ ДИСЦИПЛИНЫ** Вид учебной деятельности Организация учебной деятельности обучающегося Лекция Написание конспекта лекций: кратко, схематично, последовательно фиксировать основные положения, выводы, формулировки. Обобщения; помечать важные мысли, выделять ключевые слова, термины. Проверка терминов, понятий с помощью энциклопедий, словарей, справочников с выписыванием толкований в тетрадь. Обозначить вопросы, термины, материал, который вызывает трудности, пометить и попытаться найти ответ в рекомендуемой литературе. Если самостоятельно не удается разобраться в материале, то необходимо сформулировать вопрос и задать преподавателю на консультации, на практическом занятии. Уделить внимание следующим понятиям (перечисление понятий) и др. Презентация Презентация – это самостоятельная учебно-исследовательская работа обучающегося, где автор раскрывает суть исследуемой проблемы, приводит различные точки зрения, а также собственные взгляды на нее. Содержание материала должно быть логичным, изложение материала носит проблемнопоисковый характер. Лабораторная работа Изучение научной, учебной, нормативной и методической литературы, находящейся на внутреннем сайте ИрГУПСа. Отбор необходимого материала; формирование выводов и разработка конкретных рекомендаций по решению поставленной задачи; проведение практических исследований по заданной теме. Самостоятельная работа Изучение лекционного материала и восстановление в памяти изученного в ходе выполнения лабораторной работы материала, который необходим для защиты лабораторной работы, понимания нового материала, подготовки к экзамену. Работа с учебником, лекцией, лабораторным практикумом, сетью Интернет. Со стороны преподавателя: формулировка указаний и инструкций по выполнению самостоятельной работы, описание формы контроля и критериев оценивания. Информатика изучает основные понятия из разделов теории информации, аппаратного и программного обеспечения ПК, изучения системного обеспечения ПК, основ прикладных программ, составляющих суть Office: работу с текстовыми документами, электронными таблицами, базами данных и с пакетом прикладных программ Mathcad, в котором можно решать большинство математических и

технических задач. Кроме этого, информатика включает в себя раздел алгоритмизации и программирования на одном из известных языков программирования. Для проверки усвоения материала проводятся защиты лабораторных работ, а также 2 контрольные работы на тему лекций и лабораторных работ. По завершению семестра проводится экзамен. Комплекс учебно-методических материалов по всем видам учебной деятельности, предусмотренным рабочей программой дисциплины, размещен в электронной информационно-образовательной среде ИрГУПС, доступной обучающемуся через внутреннюю сеть..

**Приложение 1 к рабочей программе по дисциплине Б1.Б.1.13 «Информатика»**

# **ФОНД ОЦЕНОЧНЫХ СРЕДСТВ для проведения текущего контроля успеваемости и промежуточной аттестации по дисциплине Б1.Б.1.13 Информатика**

## **1 Перечень компетенций с указанием этапов их формирования в процессе освоения образовательной программы**

Дисциплина «Информатика» участвует в формировании компетенций:

**ОПК-4: способность формулировать цели и задачи исследования, выявлять приоритеты решения задач, выбирать и создавать критерии оценки.**

**ОПК-8: способность к освоению новых образцов программных, технических средств и информационных технологий.**

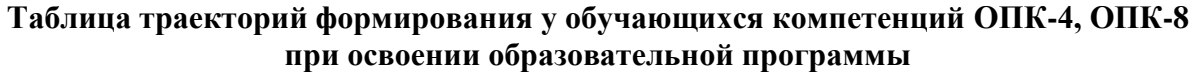

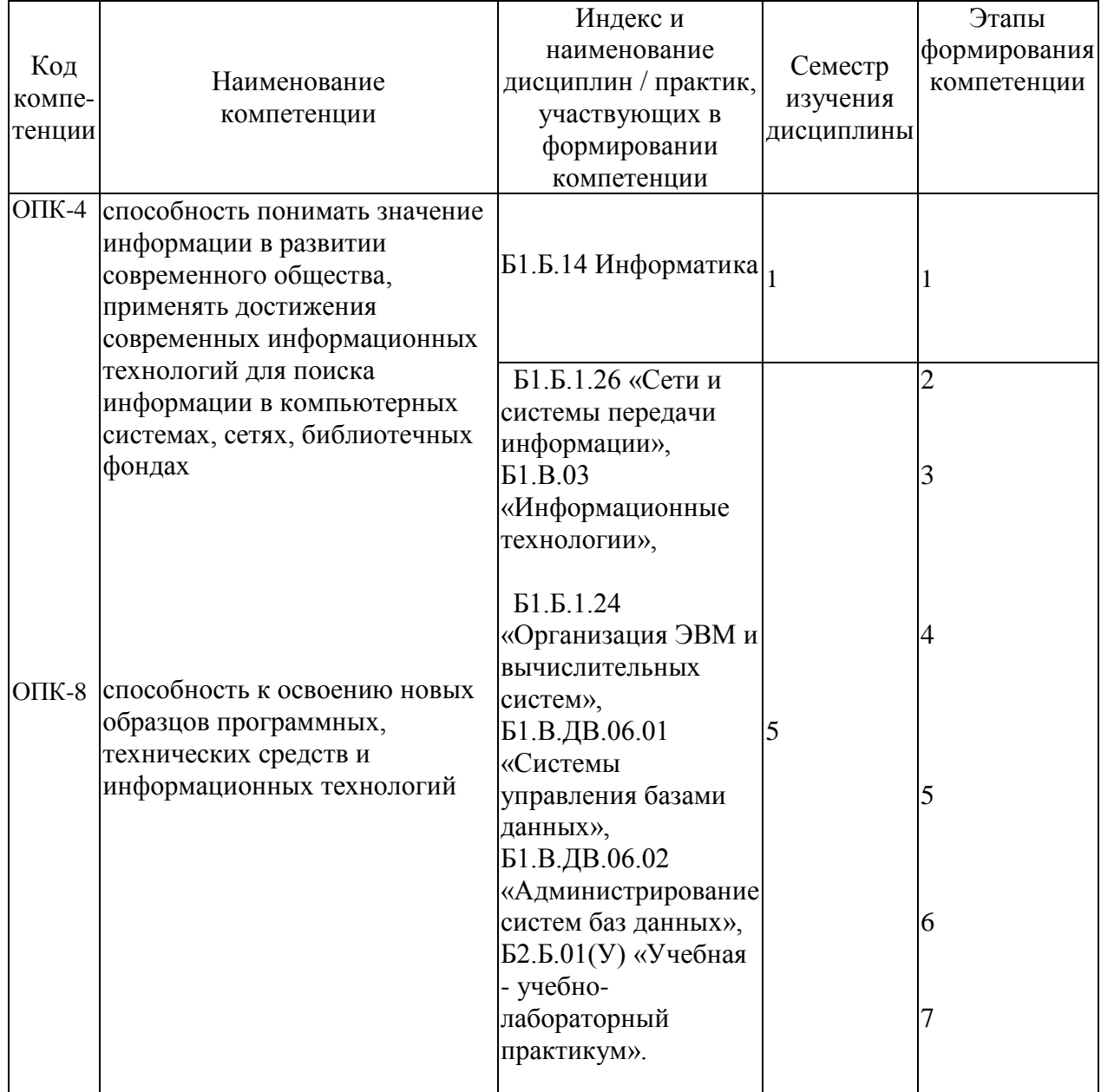

## **Таблица соответствия уровней освоения компетенций ОПК-4, ОПК-8 планируемым результатам обучения**

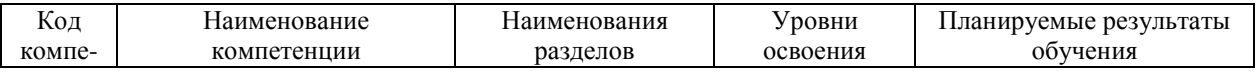

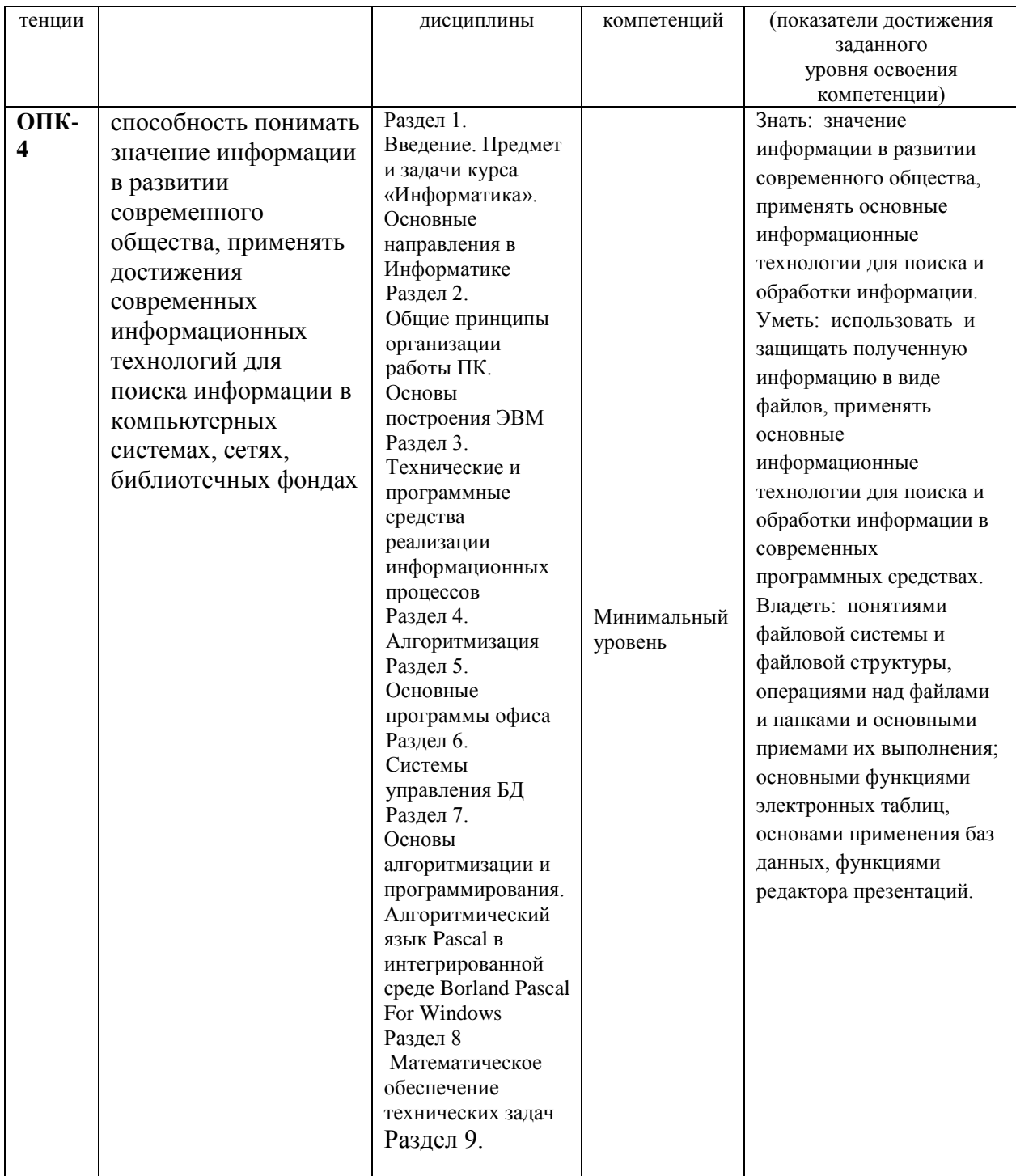

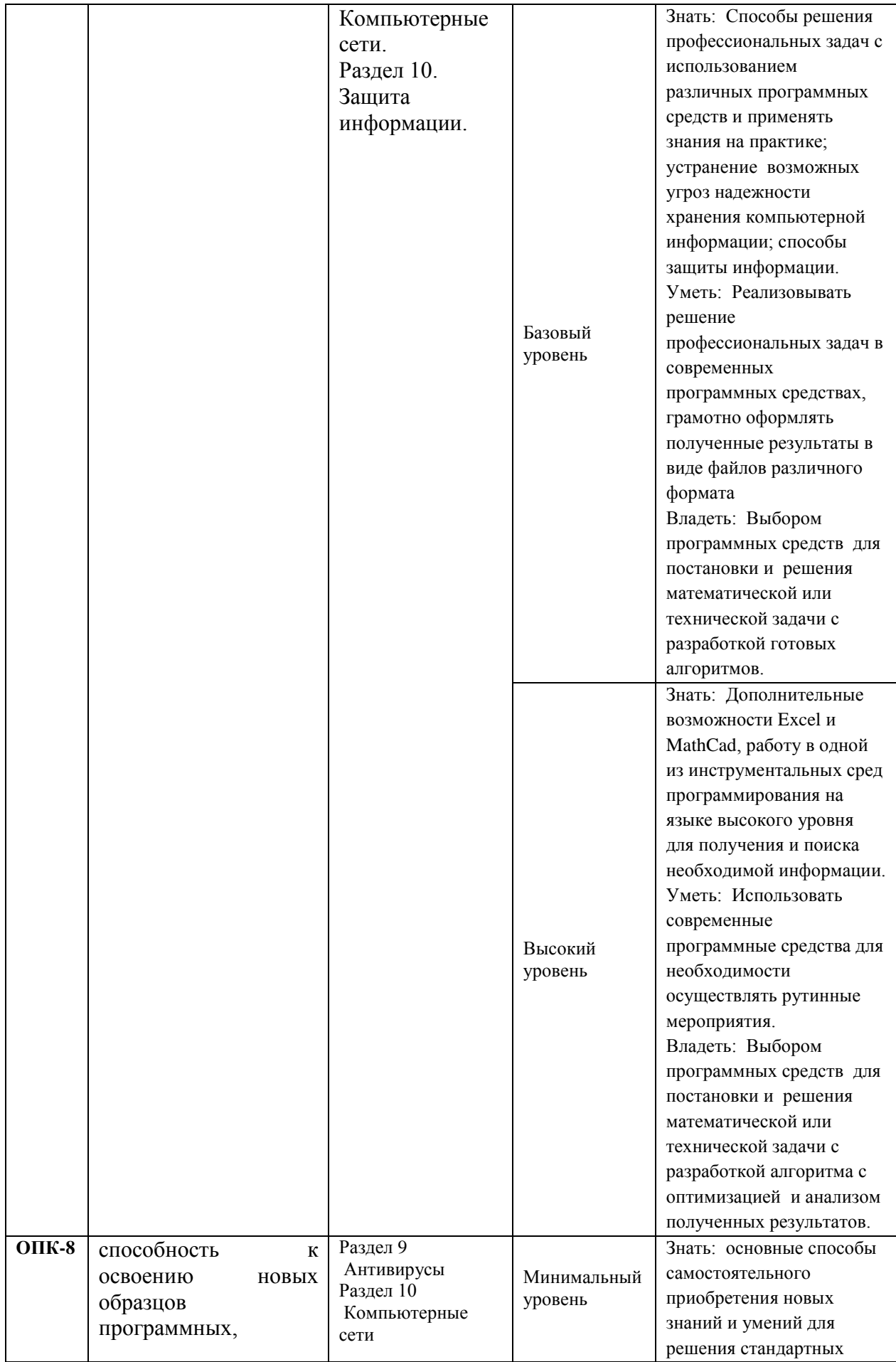

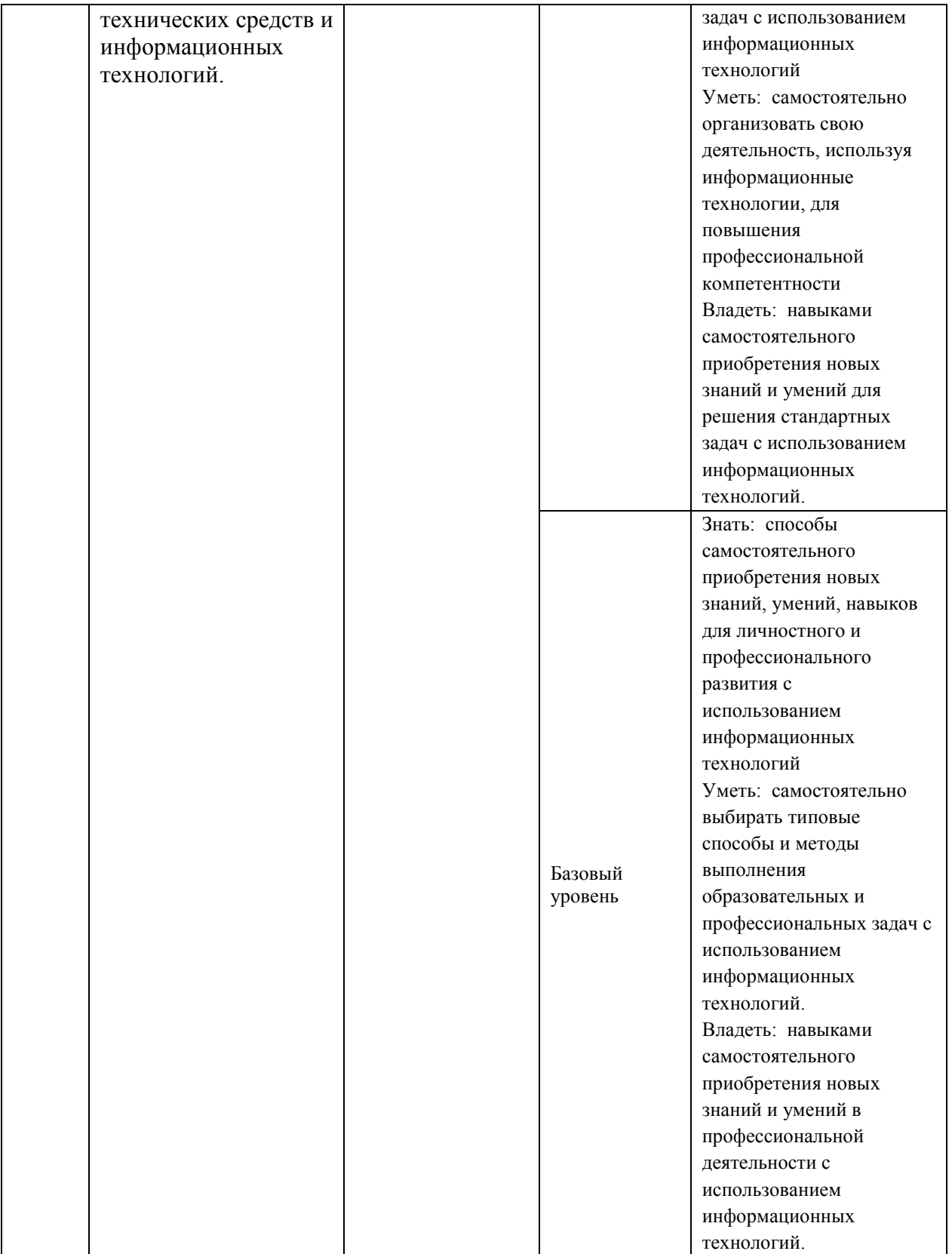

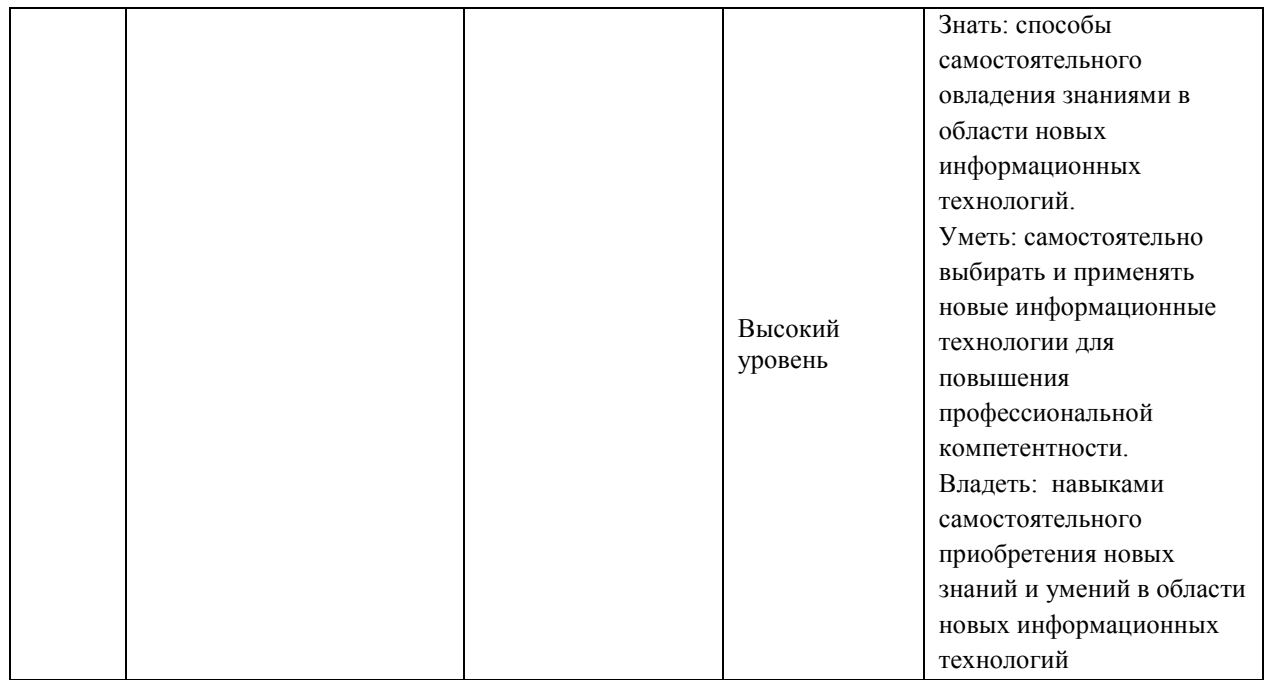

## **Программа контрольно-оценочных мероприятий за период изучения дисциплины**

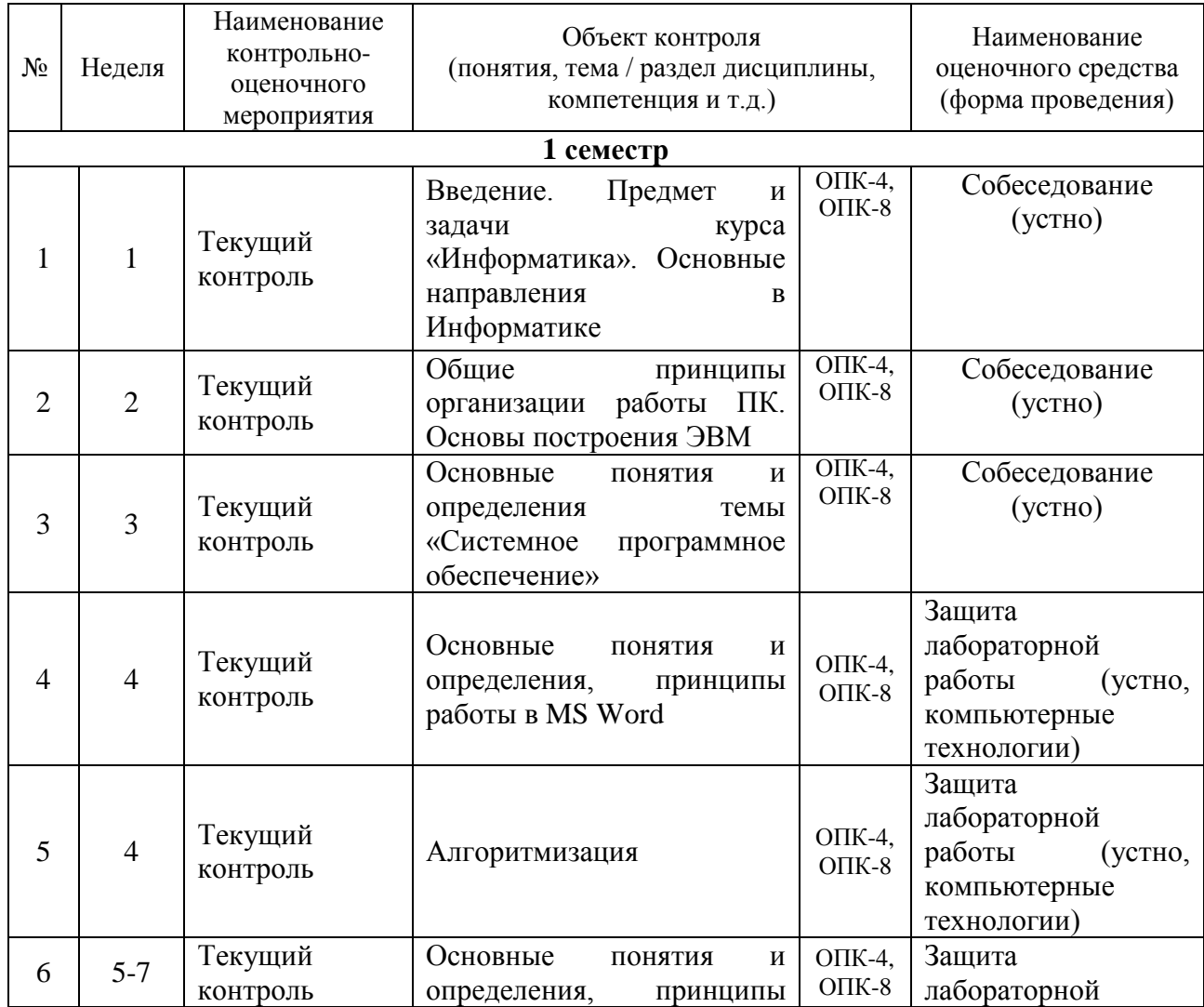

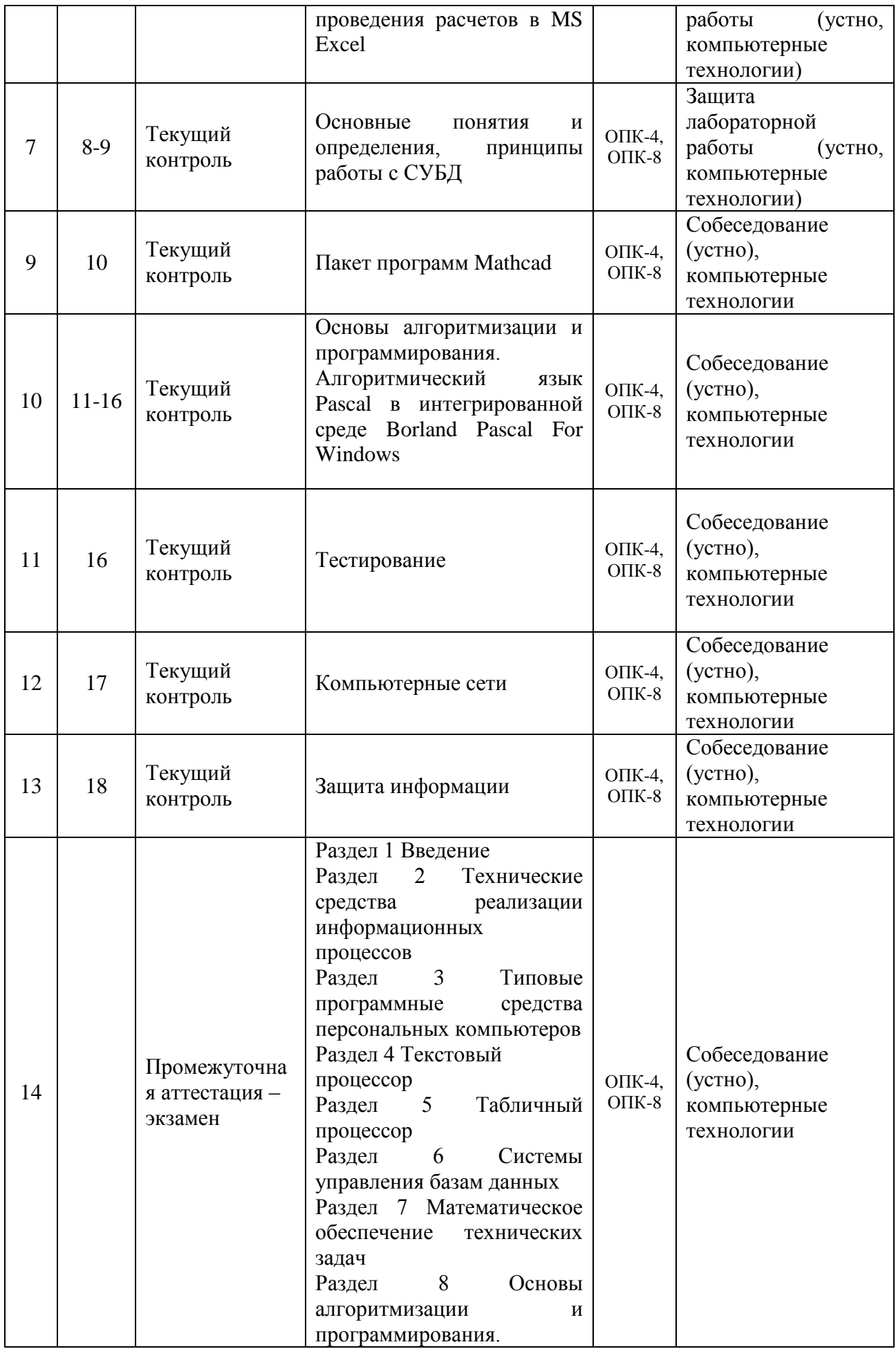

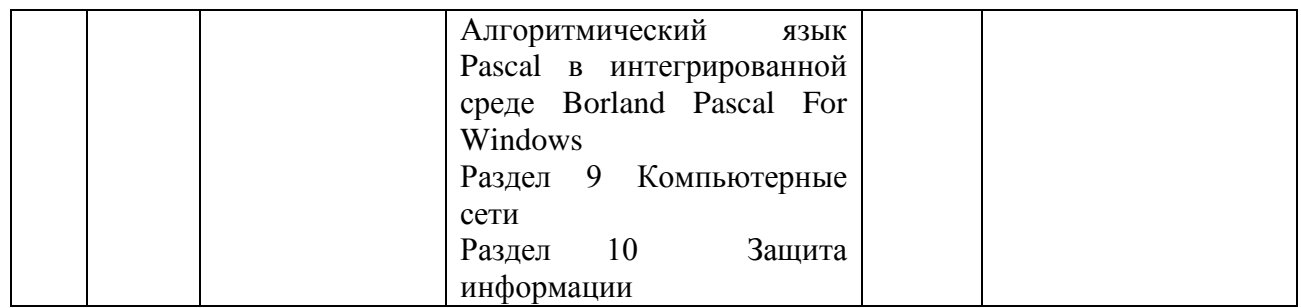

## 2 Описание показателей и критериев оценивания компетенций на различных этапах их формирования, описание шкал оценивания

Контроль качества освоения дисциплины включает в себя текущий контроль успеваемости и промежуточную аттестацию. Текущий контроль успеваемости и промежуточная аттестация обучающихся проводятся в целях установления соответствия достижений обучающихся поэтапным требованиям образовательной программы к результатам обучения и формирования компетенций.

Текущий контроль успеваемости - основной вид систематической проверки знаний, умений, навыков обучающихся. Задача текущего контроля - оперативное и регулярное управление учебной деятельностью обучающихся на основе обратной связи и корректировки. Результаты оценивания учитываются в виде средней оценки при проведении промежуточной аттестации.

Для оценивания результатов обучения используется четырехбалльная шкала: «отлично», «хорошо», «удовлетворительно», «неудовлетворительно.

Перечень оценочных средств, используемых для оценивания компетенций на различных этапах их формирования, а так же краткая характеристика этих средств приведены в таблице

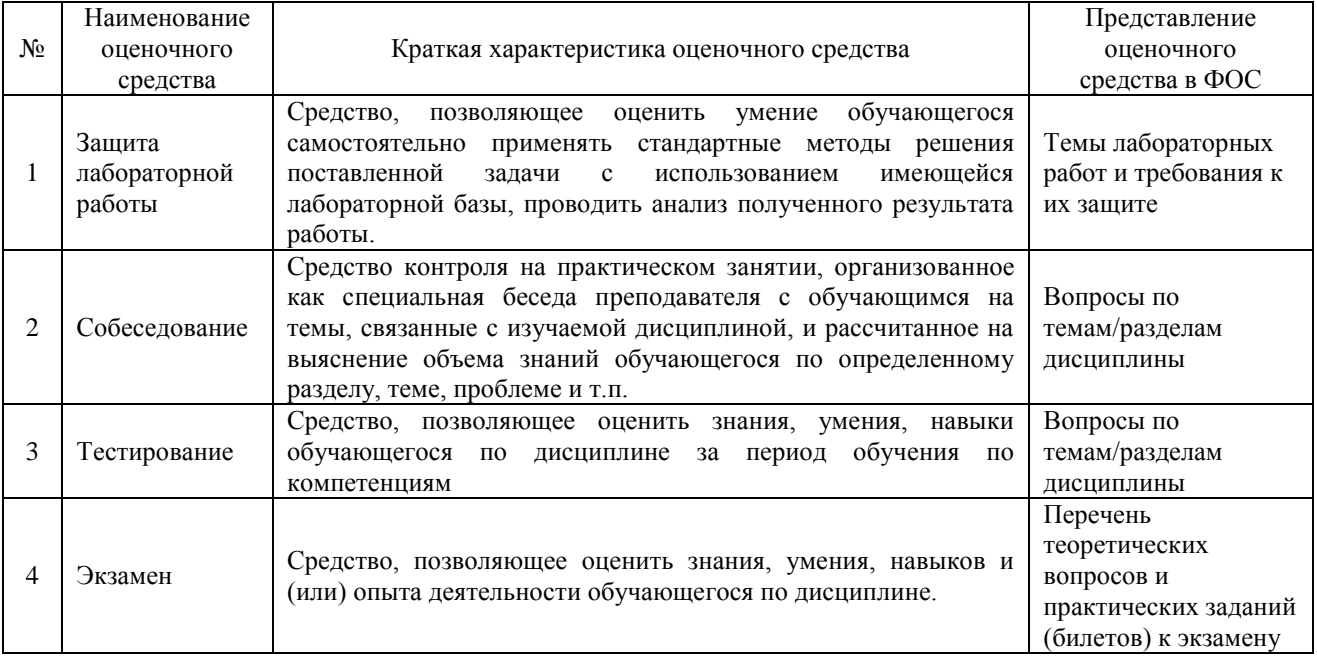

Критерии и шкалы оценивания компетенций в результате изучения лисциплины при проведении промежуточной аттестации в форме экзамена. а также шкала для оценивания уровня освоения компетенций

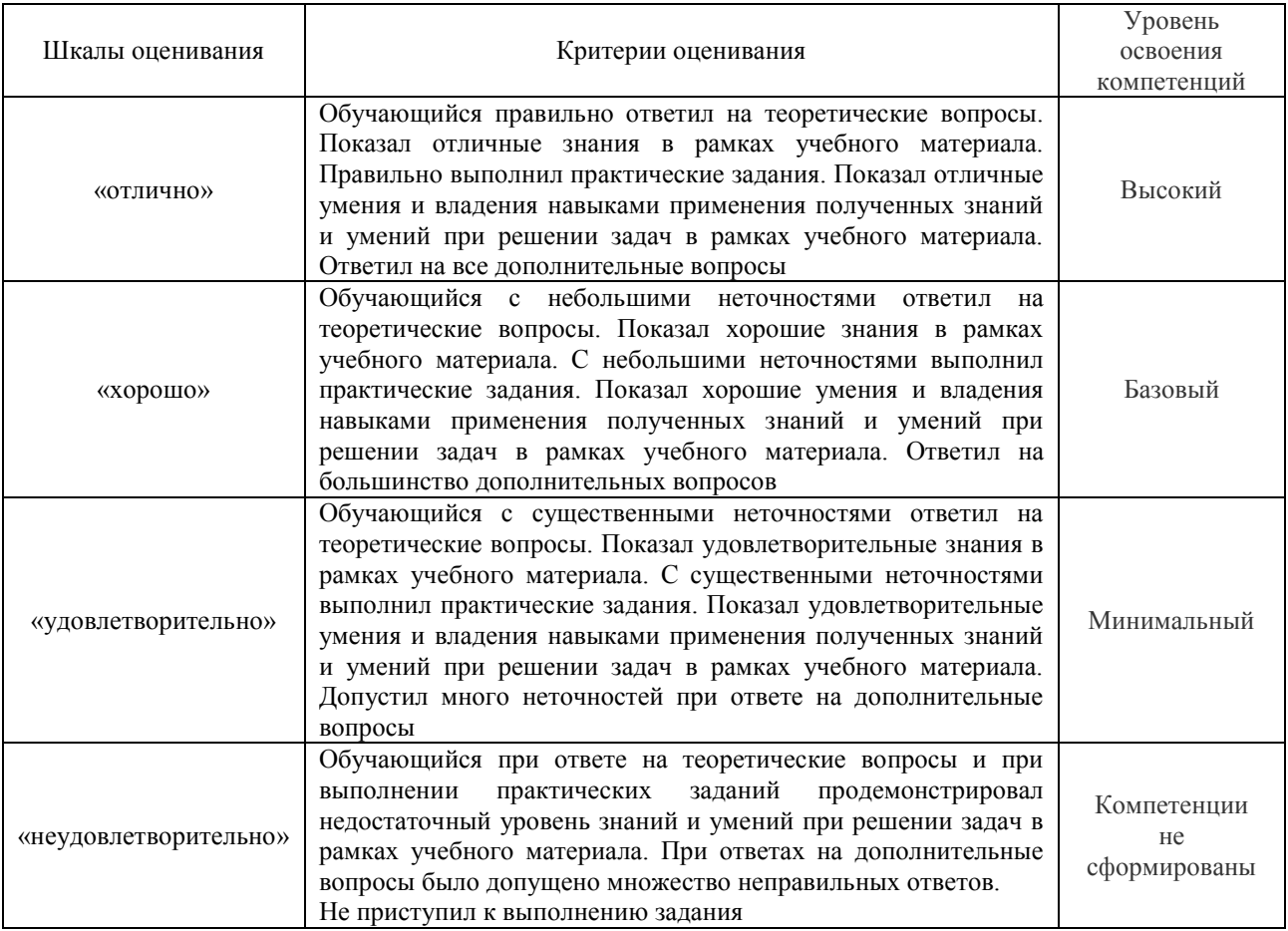

## **Критерии и шкалы оценивания результатов обучения при проведении текущего контроля успеваемости**

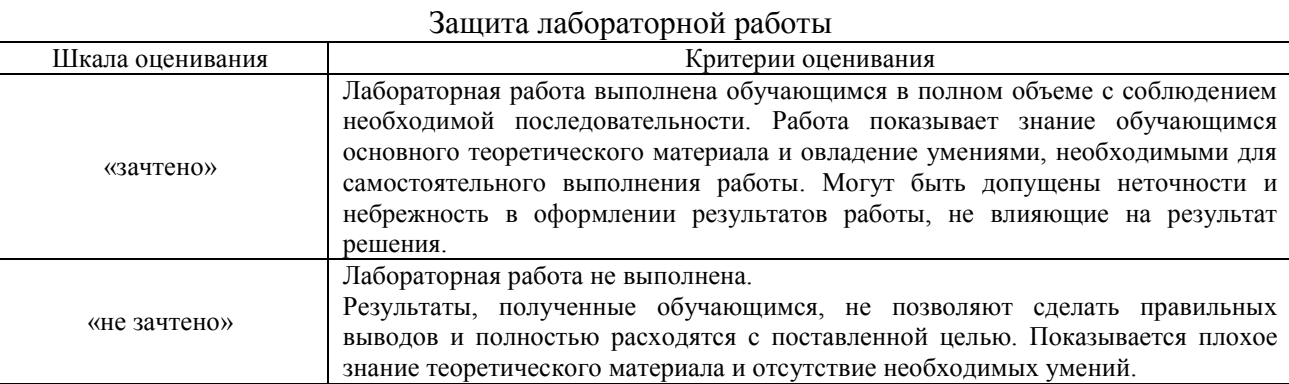

# 3 Типовые контрольные задания или иные материалы, необходимые для оценки знаний, умений, навыков и (или) опыта деятельности,

## характеризующих этапы формирования компетенций в процессе

## освоения образовательной программы

3.1 Перечень теоретических вопросов к экзамену

Раздел 1 «Введение. Предмет и задачи курса «Информатика». Основные направления в Информатике»

1.1. Единицы измерения информации. Количество информации, формулы для измерения количества. Объем текстовой информации.

1.2. История развития ЭВМ. Поколения ЭВМ

### Раздел 2 «Общие принципы организации работы ПК. Основы построения ЭВМ» 2.1. Структурная схема ЭВМ.

2.2. Архитектура и ее отличие от структуры. Принцип Plug and Play.

2.3. Принципы Фон Неймана Файловая структура. Понятие файла. Типы файлов. Свойства файлов. Атрибуты файлов.

### Раздел 3 «Технические и программные средства реализации информационных процессов»

3.1. Системное программное обеспечение. Структура СПО: Сервисные системы, утилиты, инструментальные средства. Операционная система Windows-7. Панель управления. Установка и удаление программ.

3.2. Функции операционных систем. Основные команды при работе с файлами и папками. Понятие Корзины, Проводника. Стандартный интерфейс окна. Свойства папки: Общие и Вид.

3.3. Пользовательская среда FreeCommander. Функциональные клавиши для лействий с файлами и папками.

3.4. Утилиты. Архивация файлов. Очистка диска.

3.5. Виды компьютерных сетей. Защита ПК от вирусов.

### Раздел 4 «Алгоритмизация»

4.1. Понятие алгоритма. Свойства алгоритмов.

4.2. Способы описания алгоритмов. Символы блок-схем алгоритмов и правила построения схем алгоритмов.

4.3. Разработка алгоритмов линейной, разветвляющейся и циклической структур на примерах.

4.4. Понятие программы, команды для ЭВМ. Компиляция и интерпретация программ.

## Раздел 5 «Основные программы офиса

5.1. Создание презентаций.

5.2. Работа в текстовом процессоре Word. Форматирование, использование стилей, создание оглавления.

5.3. Табличный процессор Excel. Абсолютная и относительная алресация. Автоматическое изменение относительных ссылок при копировании и перемещении формул. Автозаполнение. Прогрессия. Встроенные функции: математические, логические, текстовые и т.п. Характеристика режимов и команд. Условное форматирование. Сводные таблицы.

5.4. Работа как с базой данных. Поиск информации в ЭТ с фильтрами, с расширенным фильтром.

5.5. Графические возможности ЭТ. Реализация процессов ветвления и циклических процессов.

5.6. Математические возможности ЭТ: работа с массивами, решение уравнения, систем уравнений, аппроксимация аналитической зависимостью ряда данных наблюдений.

#### Раздел 6 «Системы управления БД»

6.1. История появления и развития баз данных.

6.2. Определения СУБД. Виды моделей СУБД. Объекты базы данных Access.

6.3. Создание таблиц. Типы данных. Отношение между таблицами. Понятие целостности данных.

6.4. Формы. Различные способы создания. Элементы управления.

6.5Запросы. Вилы запросов и способы созлания.

6.6. Отчеты. Разделы отчёта. Создание меню. Основные элементы ActiveX управления на форме.

### Раздел 7 «Математическое обеспечение технических задач»

7.1. Программа MathCad и ее основные характеристики. Приемы работы с программой MathCad.

7.2. Реализация цикла, ветвления в MathCad.

7.3. Ввод текста в MathCad, построение графиков и аналитические вычисления в MathCad.

7.4. Решение уравнений, систем уравнений и работа с матрицами в MathCad. 7.5. Панель инструментов Математика.

# Раздел 8 «Основы алгоритмизации и программирования. Алгоритмический

язык Pascal в интегрированной среде Pascal For Windows»

средства создания программ. Компиляторы 8.1. Трансляторы - $\mathbf{M}$ интерпретаторы. Описание среды программирования Pascal. Основные команды меню.

8.2. Основные конструкции языка. Типы данных. Выражения, операции, приоритеты операций. Процедуры и функции. Структура программной елинины.

8.3. Процедуры ввода, вывода результатов. Условный оператор, оператор выбора, оператор перехода.

8.4. Циклические процессы, регулярные и итерационные циклы. Операторы For, Downto, While...Do, Repeat...Until. Вложенные циклы. 8.5.Массивы. Одномерные, двумерные. Ввод и печать массивов. Создание массивов: по формуле, с использованием функции рандомизации, вводом с клавиатуры, с использованием типизированной константы.

8.5. Основные алгоритмы с массивами. Программные элементы по обработке числовой и текстовой информации: накопление суммы, количества, произведения. поиск максимального минимального  $\overline{M}$ элемента. формирование нового массива, сортировка. Основные приемы работы с массивами. Определение положительных элементов, кратных заданному числу, попавших в интервал, наибольшего общего делителя. 8.6.Строки. Функции и процедуры по обработке строк. Основные алгоритмы по работе со строками.

### Раздел 9 «Компьютерные сети»

9.1. Топология компьютерных сетей.

#### Раздел 10 «Защита информации»

10.1. Разновидности компьютерных вирусов и антивирусов.

### 3.2 Перечень типовых простых практических заданий к экзамену

 $\mathbf{1}$ Решить систему линейных уравнений средствами MS Excel

$$
\begin{cases}\nx + 2y - z = 4, \\
2x - y + 2z = 5, \\
-x + 2y + 3z = 6\n\end{cases}
$$

 $2.$ Найти в MS Excel, сколько процентов от оклада составляет премия, если оклад равен 16589 руб., собственно премия - 7465,05. Для найденного значения установите процентный формат.

 $3.$ Дана матрица

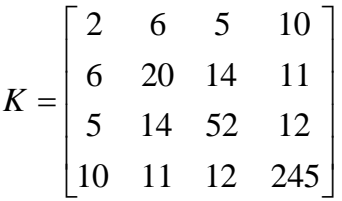

Вычислить матрицу  $M = K_{\phi \phi p} \cdot K_T - 5 \cdot K$  средствами MS Excel.

- Создайте таблицу в MS Excel, учитывая параметры форматирования,  $\overline{4}$ . приведенные в задании.
	- Вместо \* с помощью функции генерирования случайных  $\overline{a}$ . чисел внесите значения цены на муку в пределах от 17 до 25.
	- Вместо ? найдите значения, используя стандартные  $<sub>b</sub>$ .</sub> функции.
	- Постройте и отформатируйте гистограмму сравнения цен на  $c.$ муку по месяцам в городах Иркутской области.

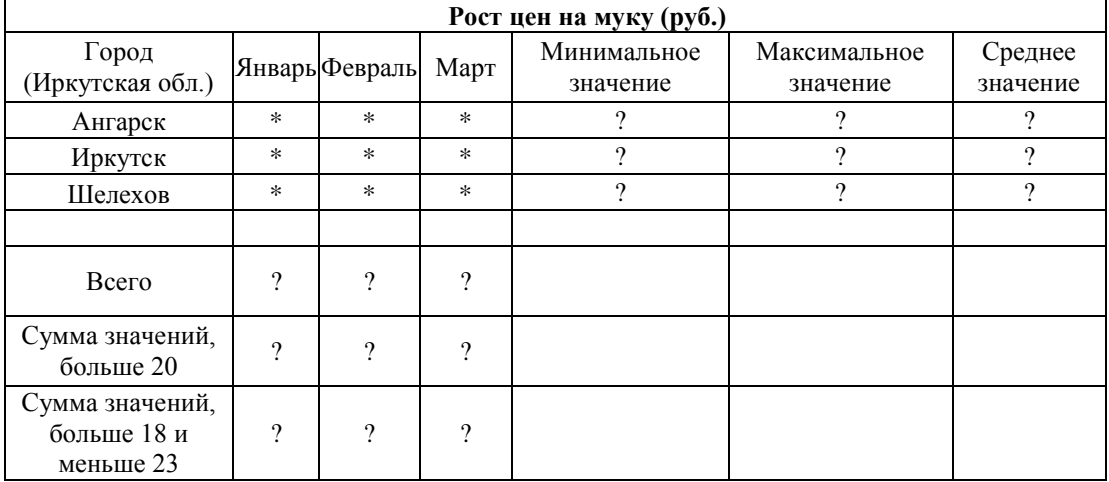

 $5<sub>1</sub>$ Организовать цикл в ЭТ Excel для х, заданного в интервале от -5 до 8 с шагом 0.5. Построить диаграмму взаимосвязи у(х).

Определить у=

\n
$$
\begin{cases}\n\sin\frac{1}{x+0,76} + \cos(x^{2}+3) \cdot x \le 5 \\
\frac{|x-2|}{x^{2}+2} \cdot x \cdot > 5\n\end{cases}
$$

6. Решить систему уравнений, используя функции над матрицами в

Mathcad. 
$$
\begin{cases} x_1 + 2x_2 + 3x_3 + 4x_4 = 5 \\ 2x_1 + x_2 + 2x_3 + 3x_4 = 1 \\ 3x_1 + 2x_2 + x_3 + 2x_4 = 1 \\ 4x_1 + 3x_2 + 2x_3 + x_4 = -5 \end{cases}
$$

7. Решить в среде ЭТ уравнение графическим способом  $x^3-3x^2+6x+3=0$ . Уточнить значения корней с помощью другого механизма. 8. Создайте оглавление средствами MS Word 2010 для текста, приведенного ниже, и объясните технологию создания.

9. Создайте многоуровневый список средствами MS Word 2010 и объясните принцип создания.

10. Сгенерировать вектор А[1:15] из целых значений. Распечатать в 3 строки. Найти минимальный и максимальный элементы. Распечатать их значения и номера.

10. Вычислить сумму S  $S = \frac{1}{1 \cdot 3} + \frac{1}{2 \cdot 4} + \frac{1}{3 \cdot 5} + \cdots$  для n слагаемых.

11. Дан вектор целых А[1:25]. Распечатать в 5 строк. Найти произведение элементов больших - 2 и сумму последних 10 элементов.

12. Решить в среде ЭТ уравнение графическим способом  $x^3-3x^2+6x+3=0$ . Уточнить значения корней с помощью другого механизма.

13. Получить  $y = (x^2 + 1)(x - a)\sqrt{\sin \frac{ax^2}{x+1}}$  таблицу значений функции в Паскале: лля  $0^0 \le x \le 90^0$ ;  $\Delta x = 2^0$  $a = 2$ 

14. Лано натуральное число n и действительное а. Вычислить в Паскале.

$$
n\!\!=\!\!10
$$

$$
S = \frac{1}{a} + \frac{1}{a(a+1)} + \frac{1}{a(a+1)(a+2)} + \ldots + \frac{1}{a(a+1)(a+2)\ldots(a+n)}
$$

15. Среди заданного количества n - натуральных чисел определить в Паскале количество четных чисел. Распечатать вводимые числа и результат.

16. Найти по заданному натуральному числу п произведение натуральных чисел, кратное 5. Распечатать все натуральные числа до и включая n. 17.В Паскале организовать печать в столбец всех чисел Фиббоначи до заданного, если известно, что два первых значения - 1, а следующие являются суммой двух предыдущих значений.

18. Вычислить сумму нечётных чисел в интервале  $[0 - 10]$  в Паскале.

19. Найти значение S программным способом накопления суммы в Паскале при заданном числе n и х.

$$
S = -\cos x + \frac{\cos 2x}{2^2} - \frac{\cos 3x}{3^2} + \dots + (-1)^n \cdot \frac{\cos nx}{n^2}
$$

20. Вычислить значение S, задав число сомножителей. Использовать структуру цикла.  $\sim$ 

$$
S = \frac{2}{1!} + \frac{4}{2!} + \frac{8}{3!} + \frac{16}{4!} + \frac{32}{5!}
$$
  
21.Bluucли<sup>†</sup> B repeqe  $\text{Паскаль } y = \begin{cases} 7a^2 + e^{-ax} & x \ge 10 \\ a^x t g x^2 & x \langle -10 \rangle, \text{ ecnu } a=2,23. \\ a + \sin 2x & -10 \le x \langle 10 \rangle \end{cases}$ 

Организовать три витка цикла по вводу разных х по запросу с клавиатуры.

22. Организовать вычисление при  $a=1,5$  b=15,5, создав программу на Паскале.

$$
z = \sqrt{x^2 + y^2} - b^2 \frac{\sin(x+y)}{x}; y = \cos^2 x^2 - \frac{x}{\sqrt{a^2 + b^2}}
$$

23. Дано значение х и натуральное число n. Вычислить сумму S, не используя операцию возведения в

 $N=10$ 

степень.

 $S = \sin x + \sin^2 x + \sin^3 x + \dots + \sin^n x$ 

24. Вычислить сумму S для n слагаемых в Паскале при заданном а:

$$
S = \frac{1}{a} + \frac{1}{a^2} + \frac{1}{a^4} + \dots + \frac{1}{a^{2n}}
$$

## **4 Методические материалы, определяющие процедуру оценивания знаний, умений, навыков и (или) опыта деятельности, характеризующих этапы формирования компетенций**

В таблице приведены описания процедур проведения контрольно-оценочных мероприятий и процедур оценивания результатов обучения с помощью оценочных средств в соответствии с рабочей программой дисциплины.

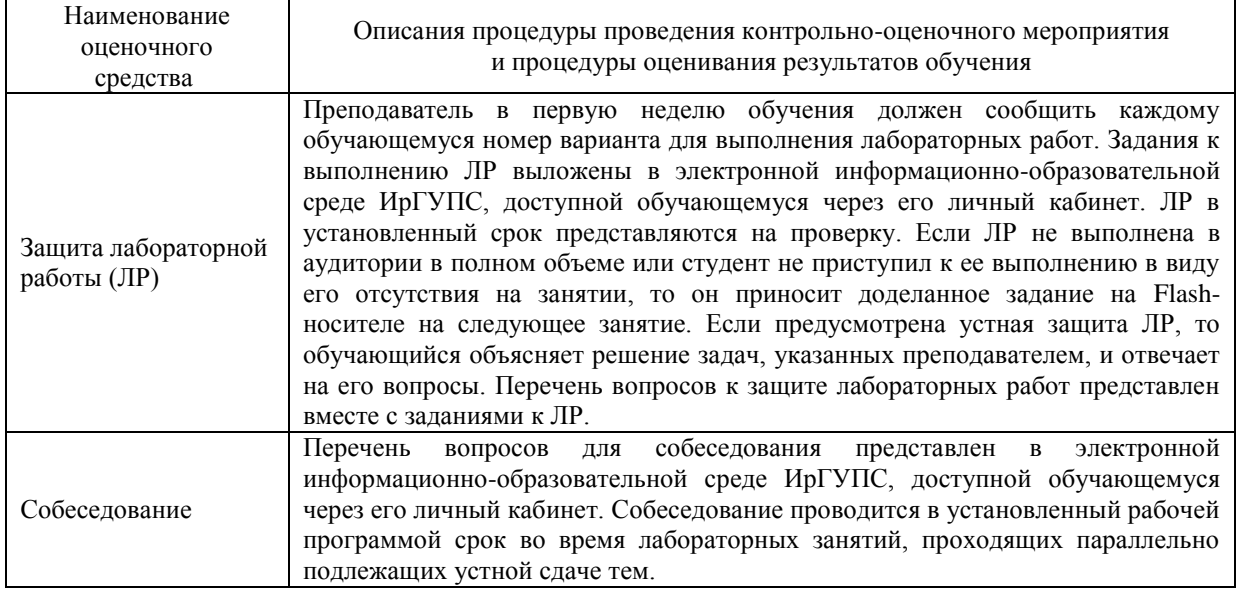

Для организации и проведения промежуточной аттестации в форме экзамена составляются типовые контрольные задания или иные материалы, необходимые для оценки знаний, умений, навыков и (или) опыта деятельности, характеризующих этапы формирования компетенций в процессе освоения образовательной программы:

– перечень теоретических вопросов к экзамену для оценки знаний;

– перечень типовых простых практических заданий к экзамену для оценки умений;

– перечень типовых практических заданий к экзамену для оценки навыков и (или) опыта деятельности.

Перечень теоретических вопросов и перечни типовых практических заданий разного уровня сложности к экзамену обучающиеся получают в начале семестра через электронную информационно-образовательную среду ИрГУПС (личный кабинет обучающегося).

### **Описание процедур проведения промежуточной аттестации в форме экзамена и оценивания результатов обучения**

Промежуточная аттестация в форме экзамена проводится путем устного собеседования по билетам и включения задания для выполнения на компьютере. Билеты составлены таким образом, что в каждый из них включал в себя теоретические вопросы и практические задания.

Билет содержит один теоретических вопроса для оценки знаний. Теоретические вопросы выбираются из перечня вопросов к экзамену; два практических задания: один из них для оценки умений (выбираются из перечня типовых простых практических заданий к экзамену); второе практическое задание для оценки навыков и (или) опыта деятельности (выбираются из перечня типовых практических заданий к экзамену).

Распределение теоретических вопросов и практических заданий по экзаменационным билетам находится в закрытом для обучающихся доступе. Разработанный комплект билетов (25 билетов) не выставляется в электронную информационно-образовательную среду ИрГУПС, а хранится на кафедре-разработчике ФОС на бумажном носителе в составе ФОС по дисциплине.

На экзамене обучающийся берет билет, для подготовки ответа на экзаменационный билет обучающемуся отводится время в пределах 45 минут. В процессе ответа обучающегося на вопросы и задания билета преподаватель может задавать дополнительные вопросы.

Каждый вопрос/задание билета оценивается по четырехбалльной системе, а далее вычисляется среднее арифметическое оценок, полученных за каждый вопрос/задание. Среднее арифметическое оценок округляется до целого по правилам округления.

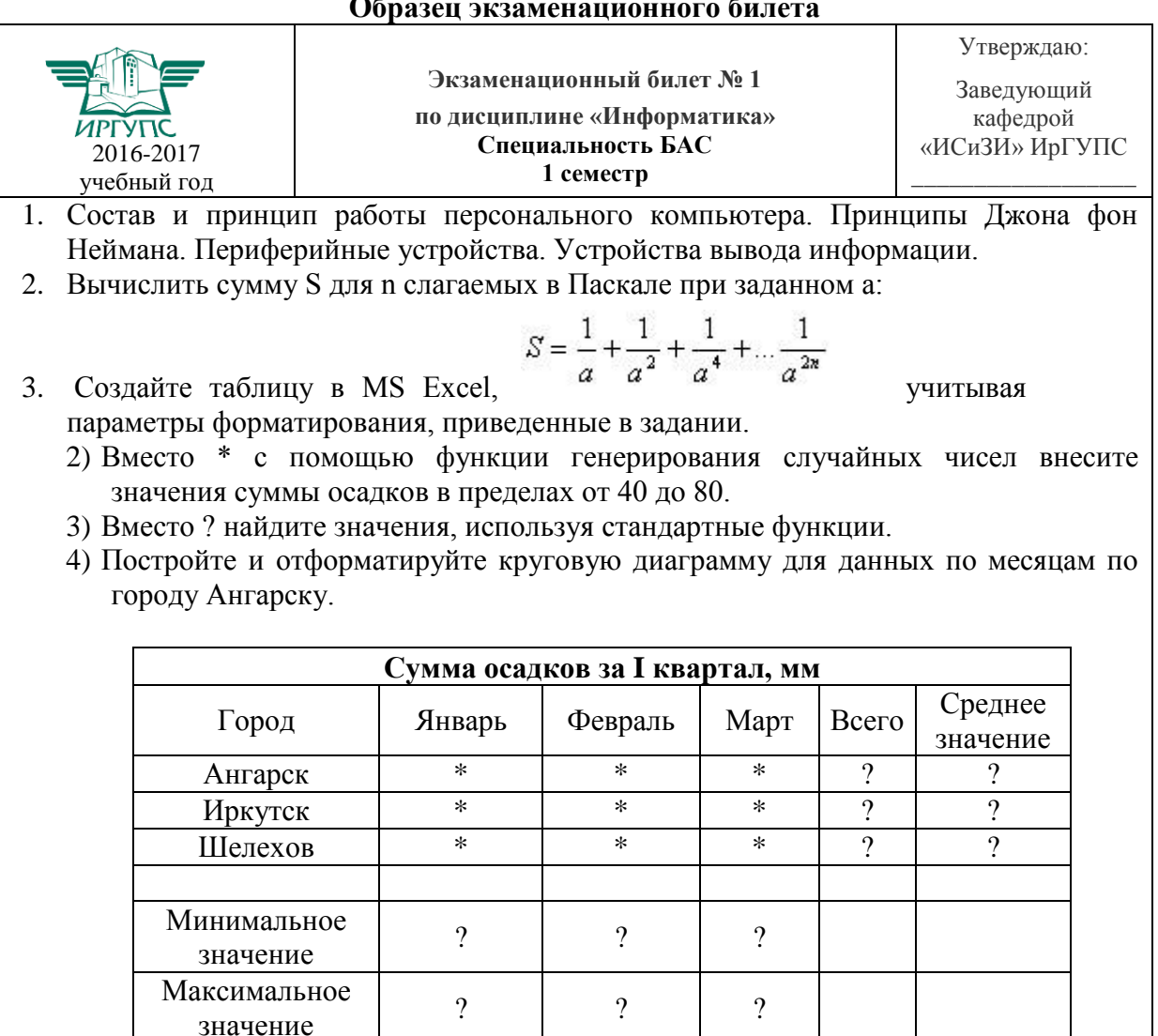

 $\overline{?}$ 

 $\overline{?}$ 

Сумма значений,

больше 50

 $\overline{?}$ 

#### Образец экзаменационного билета